UNIVERSIDADE TECNOLÓGICA FEDERAL DO PARANÁ

JOSÉ HENRIQUE BRANDÃO PIRES

# DESENVOLVIMENTO DE ALGORITMO COMPUTACIONAL PARA DIMENSIONAMENTO E SELEÇÃO DE TROCADOR DE CALOR DO TIPO CASCO E TUBO

**LONDRINA** 

2023

JOSÉ HENRIQUE BRANDÃO PIRES

# DESENVOLVIMENTO DE ALGORITMO COMPUTACIONAL PARA DIMENSIONAMENTO E SELEÇÃO DE TROCADOR DE CALOR DO TIPO CASCO E TUBO

# Computational algorithm development for sizing and selection of shell and tube heat exchanger

Trabalho de Conclusão de Curso apresentada como requisito para obtenção do título de Bacharel em Engenharia Mecânica da Universidade Tecnológica Federal do Paraná (UTFPR). Orientador: Prof. Dr. Rafael Sene de Lima

## LONDRINA

2023

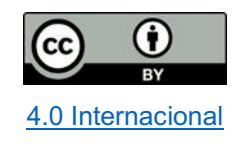

Esta licença permite compartilhamento, remixe, adaptação e criação a partir do trabalho, mesmo para fins comerciais, desde que sejam atribuídos créditos ao(s) autor(es). Conteúdos elaborados por terceiros, citados e referenciados nesta obra não são cobertos pela licença.

### JOSÉ HENRIQUE BRANDÃO PIRES

## DESENVOLVIMENTO DE ALGORITMO COMPUTACIONAL PARA DIMENSIONAMENTO E SELEÇÃO DE TROCADOR DE CALOR DO TIPO CASCO E TUBO

Trabalho de Conclusão de Curso de Graduação apresentado como requisito para obtenção do título de Bacharel em Engenharia Mecânica da Universidade Tecnológica Federal do Paraná (UTFPR).

Data de aprovação: 28/novembro/2023

Rafael Sene de Lima Doutorado em Engenharia Mecânica Universidade Tecnológica Federal do Paraná

\_\_\_\_\_\_\_\_\_\_\_\_\_\_\_\_\_\_\_\_\_\_\_\_\_\_\_\_\_\_\_\_\_\_\_\_\_\_\_\_\_\_\_\_\_\_\_\_\_\_\_\_\_\_\_\_\_\_\_\_\_\_\_\_\_\_\_\_\_\_\_\_\_\_\_

Ricardo de Vasconcelos Salvo Doutorado em Engenharia Mecânica Universidade Tecnológica Federal do Paraná

\_\_\_\_\_\_\_\_\_\_\_\_\_\_\_\_\_\_\_\_\_\_\_\_\_\_\_\_\_\_\_\_\_\_\_\_\_\_\_\_\_\_\_\_\_\_\_\_\_\_\_\_\_\_\_\_\_\_\_\_\_\_\_\_\_\_\_\_\_\_\_\_\_\_\_

Ismael de Marchi Neto Doutorado em Engenharia Mecânica Universidade Tecnológica Federal do Paraná

\_\_\_\_\_\_\_\_\_\_\_\_\_\_\_\_\_\_\_\_\_\_\_\_\_\_\_\_\_\_\_\_\_\_\_\_\_\_\_\_\_\_\_\_\_\_\_\_\_\_\_\_\_\_\_\_\_\_\_\_\_\_\_\_\_\_\_\_\_\_\_\_\_\_\_

LONDRINA 2023

Dedico este trabalho à minha família, pelo eterno apoio.

## AGRADECIMENTOS

Agradeço ao meu orientador Prof. Dr. Rafael Sene de Lima, pela sabedoria com que me guiou nesta trajetória, e principalmente pela compreensão nos momentos difíceis.

### RESUMO

Formalmente trocadores de calor são os dispositivos responsáveis pela transferência de energia térmica entre dois ou mais fluidos em diferentes temperaturas, dispositivos estes que são essencial para engenheiros e a indústria em geral. O projeto de um trocador de calor do tipo casco e tubo passa por vários níveis de complexibilidade, e o método desenvolvido por Kern (1983) pode ser utilizado para o dimensionamento e seleção do trocador de calor. O objetivo geral é automatizar os cálculos de dimensionamento e seleção de trocadores de calor do tipo casco e tubo, através de um algoritmo computacional completamente livre, desenvolvido na linguagem *Visual Basic for Applications*, com uma janela de interação onde o usuário deve inserir os *inputs* para os cálculos de dimensionamento. O aplicativo atingiu todos os objetivos do projeto, oferecendo uma interface intuitiva, e uma velocidade no processo de seleção do trocador, através da inclusão direta dos dados no código simplifica o processo de dimensionamento.

Palavraschave: trocador de calor; casco e tubo; método de Kern; *Visual Basic for Applications*.

## ABSTRACT

Formally heat exchangers are devices responsible for the transfer of thermal energy between two or more fluids at different temperatures, devices essential for engineers and the industry in general. The design of a shell and tube heat exchanger goes through several levels of complexity, and the method developed by Kern (1983) can be used for dimensional selection of the proposed heat exchanger. The overall goal is to automate the sizing and selection calculations of shell and tube heat exchangers through a fully free computational algorithm developed in the Visual Basic for Applications language, with an interactive window where the user must enter inputs for the sizing calculations. The application has achieved all project objectives, offering an intuitive interface, and speed in the exchanger selection process, through the direct inclusion of data in the code, simplifying the sizing process.

Keywords: heat exchanger; shell and tube; Kern's method; Visual Basic for Applications.

## LISTA DE ILUSTRAÇÕES

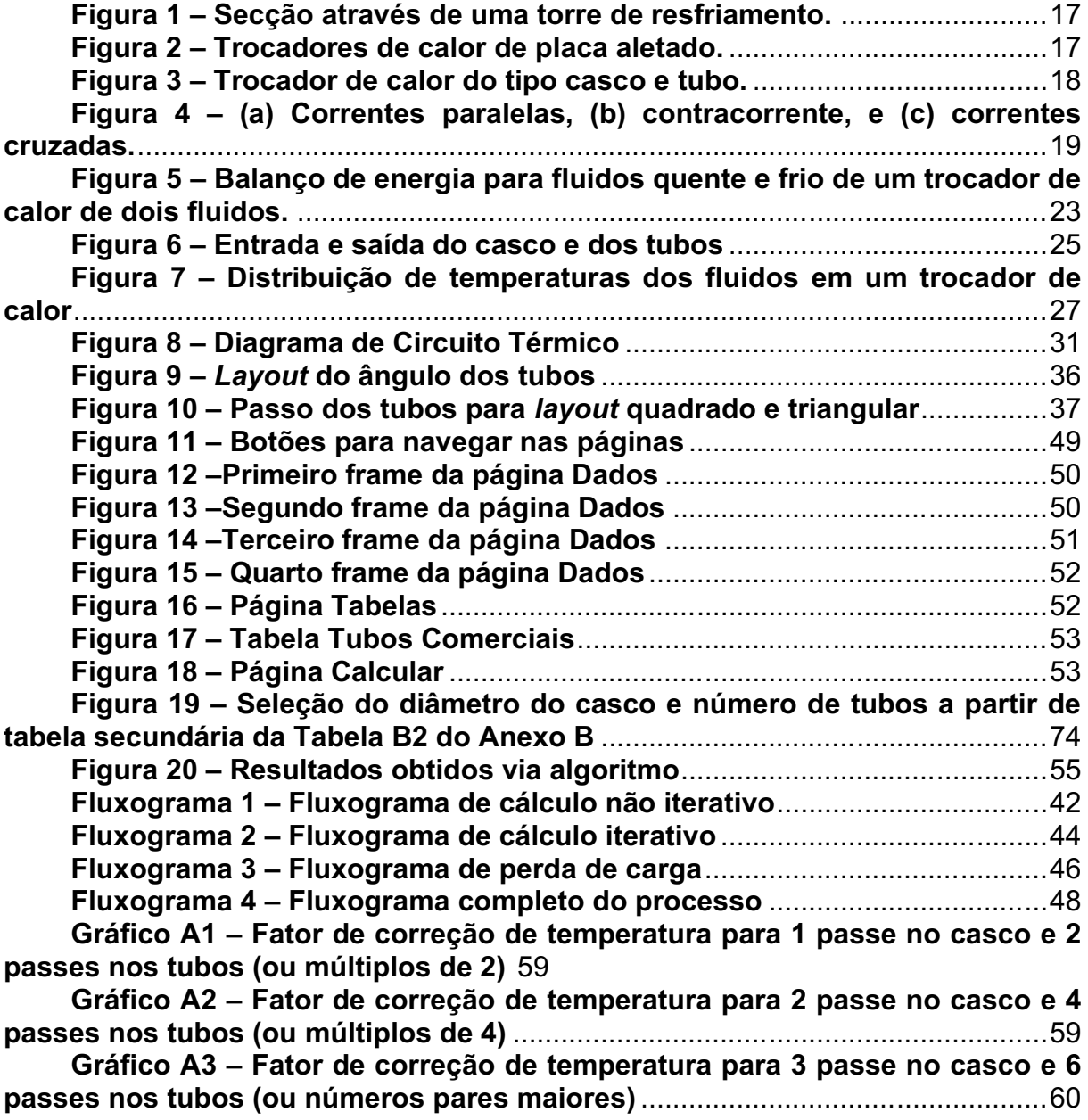

## LISTA DE TABELAS

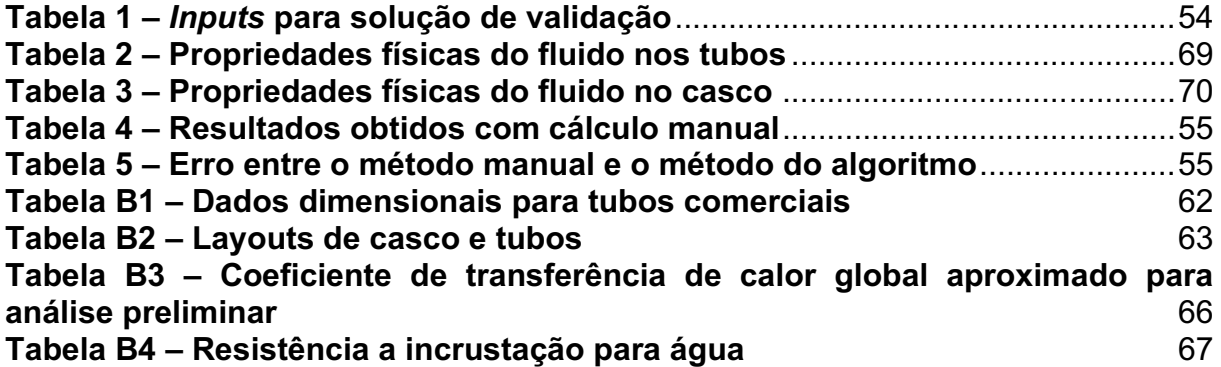

## LISTA DE SÍMBOLOS

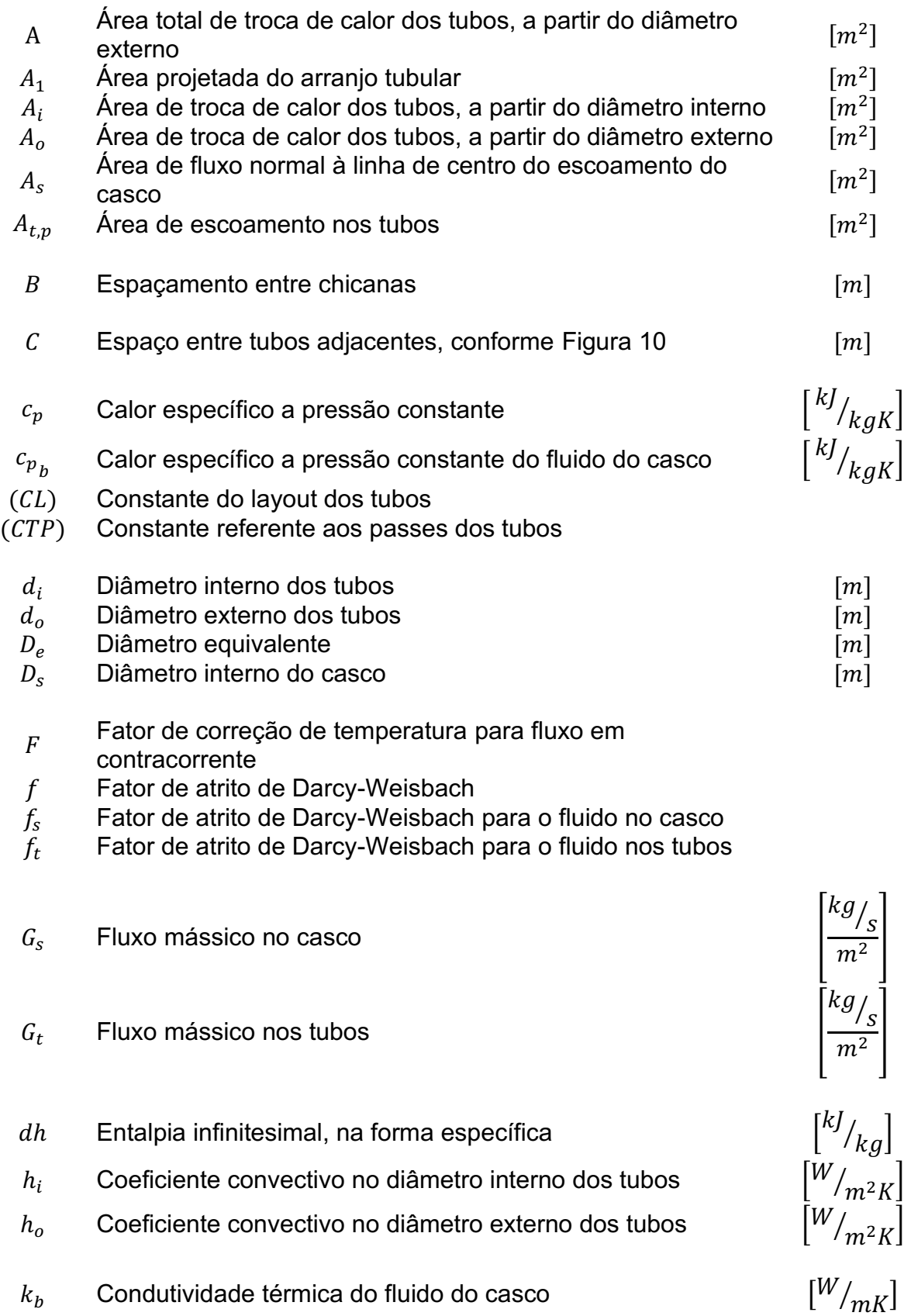

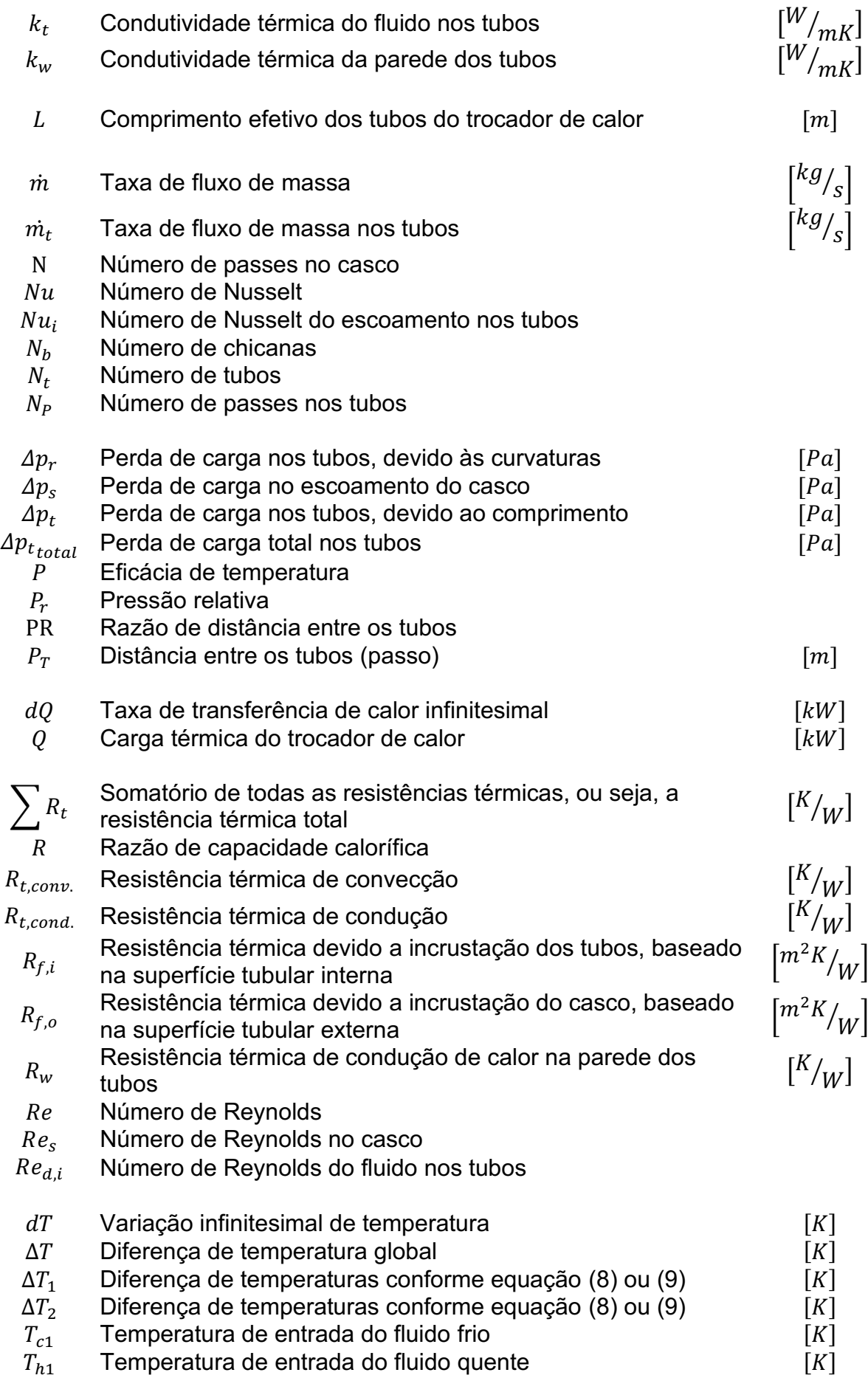

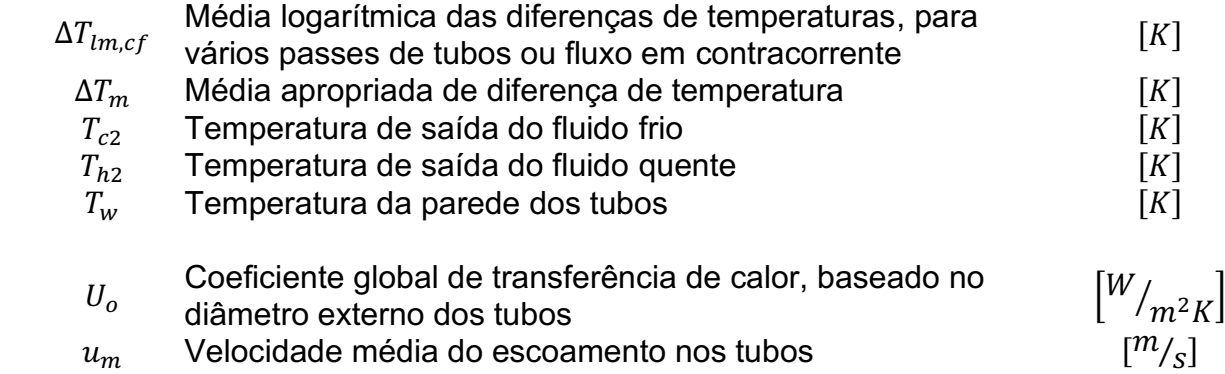

## SÍMBOLOS GREGOS

- $\phi_s$  Fator de correção de viscosidade dinâmica
- 
- $\mu_t$  Viscosidade dinâmica do fluido nos tubos
- $\mu_b$  Viscosidade dinâmica do fluido do casco<br>  $\mu_t$  Viscosidade dinâmica do fluido nos tubos<br>
Viscosidade dinâmica do fluido do casco na temperatura da<br>
parede  $\begin{bmatrix} Ns/_{m^2} \end{bmatrix}$  $\mu_w$ Viscosidade dinâmica do fluido do casco na temperatura da  $\left[N s_{/m^2}\right]$
- $\rho_t$  Densidade do fluido nos tubos

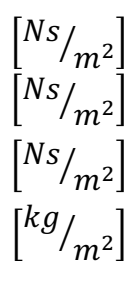

## LISTA DE SUBSCRITOS

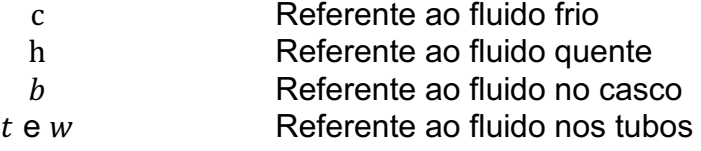

## SUMÁRIO

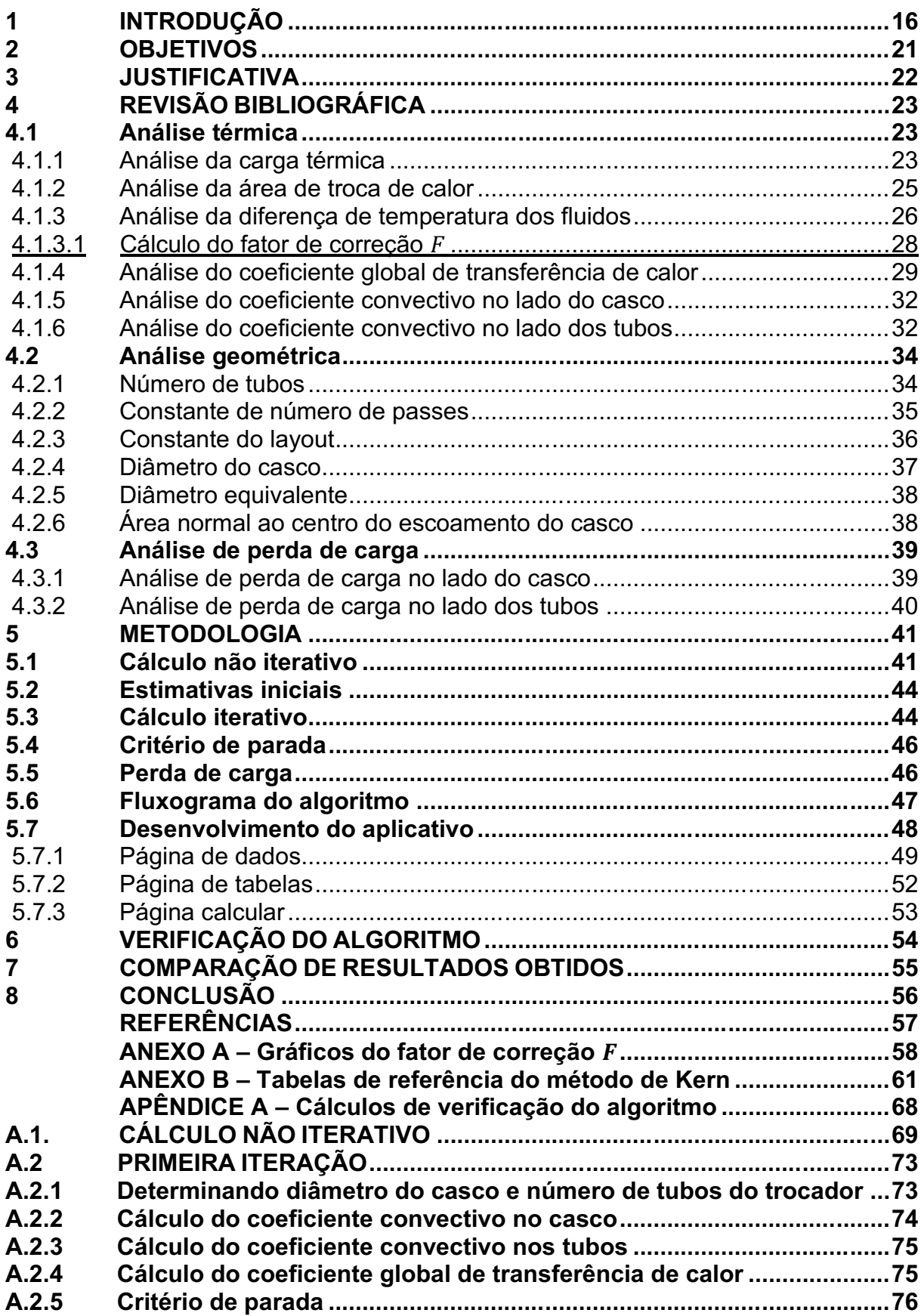

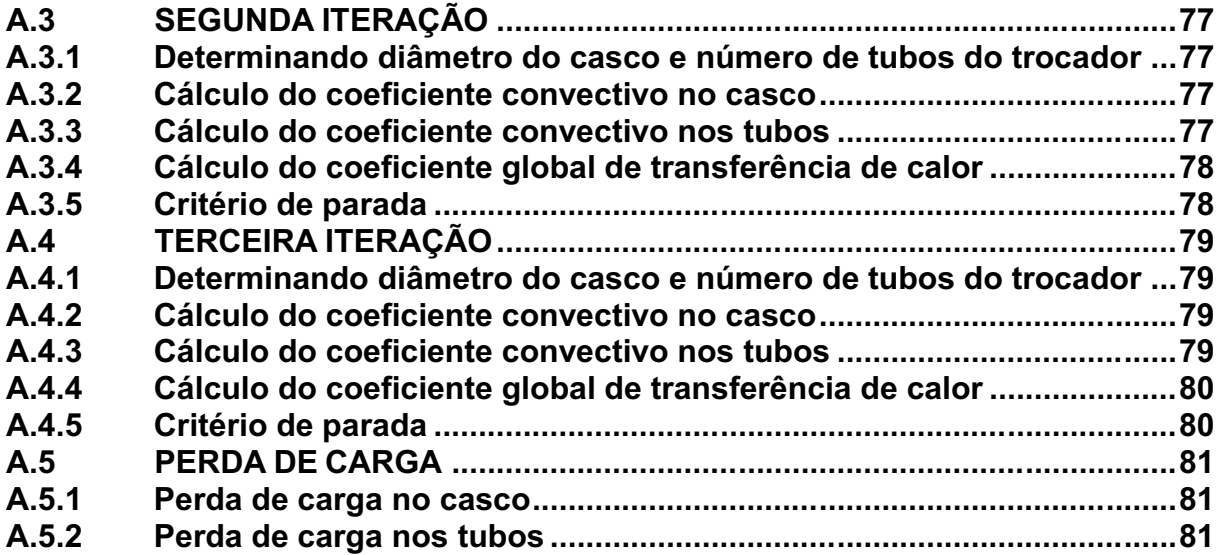

### <span id="page-16-0"></span>1 INTRODUÇÃO

Atualmente, os trocadores de calor são amplamente difundidos e encontram aplicação não apenas na indústria para a conversão de energia, nas indústrias de base e de transformação, mas também em utensílios domésticos, como geladeiras, aparelhos de arcondicionado, aquecedores e até mesmo em componentes eletrônicos.

Em virtude de sua importância para a indústira, é interessante realizar um dimensionamento eficaz desses equipamentos para garantir não apenas o seu correto funcionamento e eficiência, mas também para otimizar a utilização dos recursos utilizados para sua construção, assegurando que desempenhem sua função conforme projetado.

Formalmente, segundo Kakaç (2012), trocadores de calor são os dispositivos responsáveis pela transferência de energia térmica entre dois ou mais fluidos em diferentes temperaturas. Estes equipamentos possuem uma ampla variedade de aplicações, como produção de energia, processamento químico, aquecimento e condicionamento de ambientes, recuperação de calor, dentre outras.

Frente ao avanço no desenvolvimento dos trocadores de calor, surgiram classificações definidas, as quais se baseiam no processo de transferência de calor, na geometria de sua construção, no mecanismo de transferência de calor e na disposição dos fluxos.

No que se refere ao processo de transferência de calor, os trocadores de calor são categorizados em contato direto e indireto. No caso de contato direto, ocorre a mistura dos fluidos, enquanto nos trocadores de contato indireto, a troca de calor se dá por meio de uma parede que separa os fluidos. Exemplos comuns de trocadores de contato direto incluem torres de resfriamento, exemplificada na [Figura 1.](#page-17-0)

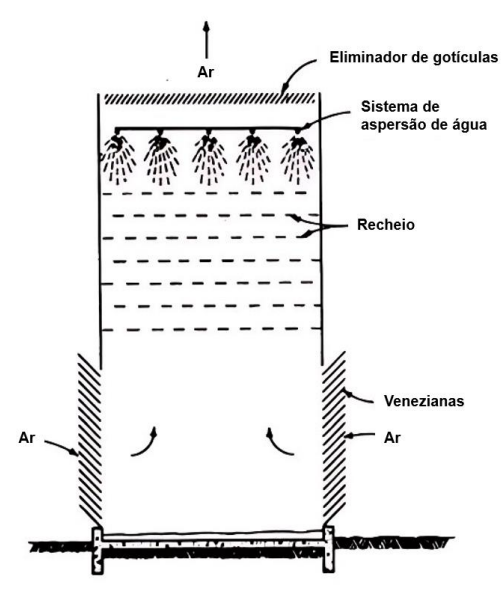

<span id="page-17-0"></span>Figura 1 **–** Secção através de uma torre de resfriamento.

Fonte: Özisik (1990)

Quanto à sua geometria, os trocadores de calor são categorizados em trocadores de placa, exemplificado na [Figura 2,](#page-17-1) trocadores de superfície estendida e trocadores tubulares. Estes últimos são subdivididos em trocadores de casco e tubo, ilustrado na [Figura 3,](#page-18-0) tubo duplo e de espiral.

<span id="page-17-1"></span>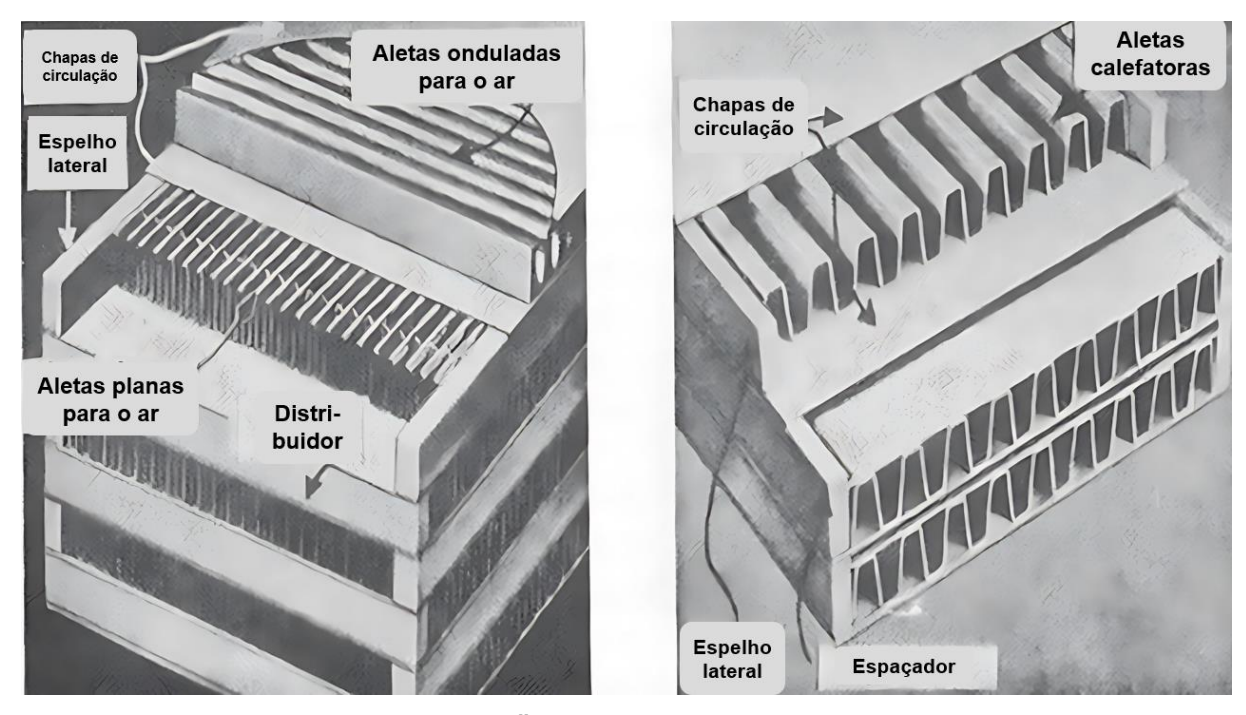

Figura 2 **–** Trocadores de calor de placa aletado.

Fonte: Özisik (1990)

<span id="page-18-0"></span>

Figura 3 **–** Trocador de calor do tipo casco e tubo.

Fonte: Nitsche (2015)

No que diz respeito ao mecanismo de transferência de calor, os trocadores são categorizados em convecção de fase única em ambos os lados, convecção de fase única em um lado e dupla no outro, e convecção de fase dupla em ambos os lados.

No tocante à disposição dos fluxos, os trocadores podem adotar a configuração de corrente em paralelo, como representado na [Figura 4](#page-19-0) (a), onde os fluidos escoam na mesma direção e sentido. Alternativamente, podem apresentar a configuração em contracorrente, conforme ilustrado na [Figura 4](#page-19-0) (b), em que, apesar da direção ser a mesma, os fluidos escoam em sentidos opostos. Outra possibilidade é o fluxo em corrente cruzada, exemplificado na [Figura 4](#page-19-0) (c), indicando escoamentos perpendiculares entre si.

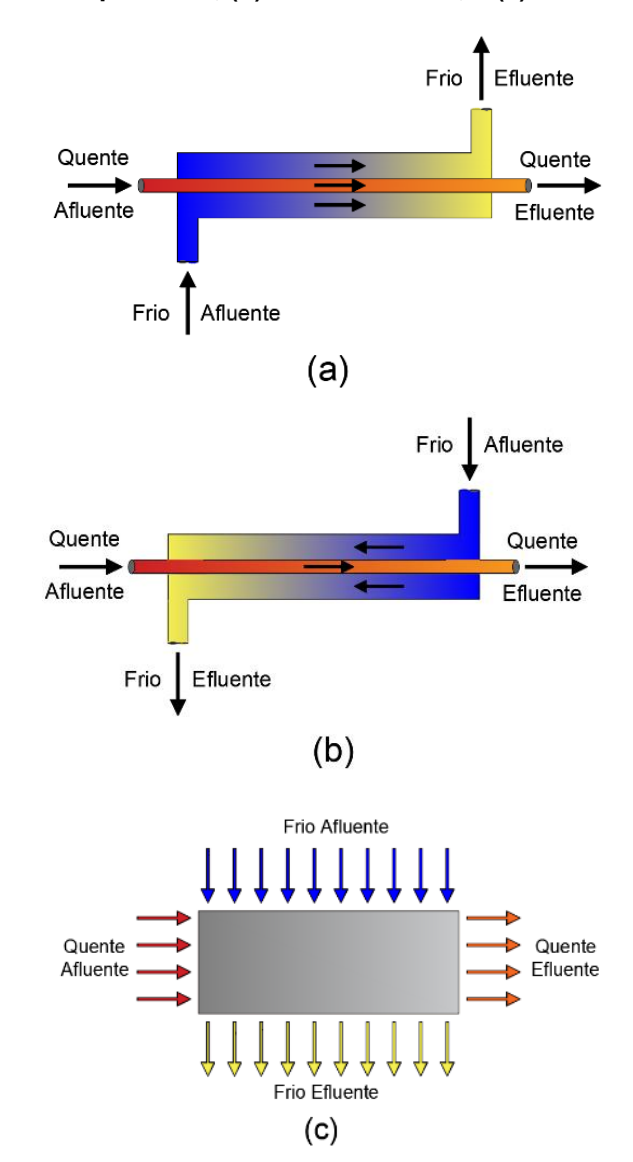

<span id="page-19-0"></span>Figura 4 **–** (a) Correntes paralelas, (b) contracorrente, e (c) correntes cruzadas.

Fonte: Adaptado de (Kakaç, 2002)

Os principais métodos para o dimensionamento, análise e seleção de trocadores de calor, segundo IIT Delhi (2015) é o método de Kern e o método de Bell-Delaware.

Conforme IIT Delhi (2015), as primeiras iniciativas para desenvolver cálculos de queda de pressão e coeficiente de transferência de calor em trocadores de calor baseavam-se em correlações derivadas empiricamente a partir de dados coletados de instalações de trocadores de calor.

O método de Kern se ajusta a essa abordagem, ao correlacionar dados encontrados com equações análogas de análise de escoamento em tubos. No

entanto, esse método possui limitações, restringindo-se à utilização de chicanas fracionárias com um corte de 25%. Além disso, não representa de maneira precisa a recirculação entre a chicana e o casco, assim como entre a chicana e os tubos. Apesar dessas imprecisões e simplificações nos cálculos, os resultados são considerados suficientes para uma análise preliminar em aplicações de engenharia.

Segundo IIT Delhi (2015), o método de Bell-Delaware é mais amplamente aceito e proporciona resultados mais precisos, sendo derivado da análise primária do método de Kern. Segundo IIT Delhi (2015), esse método teve origem em uma pesquisa conduzida no Departamento de Engenharia Química da Universidade de Delaware em 1947, com apoio e patrocínio da ASME. Inicialmente focado em trocadores de calor de tubos, o método evoluiu para incorporar análises em trocadores de calor do tipo casco e tubo. Corporações relacionadas à engenharia e trocadores de calor contribuíram com programas experimentais de medição de transferência de calor e perda de carga em escoamentos tubulares. O relatório final foi publicado em 1963.

O método empregado fundamenta-se na formulação apresentada por Kern (1950), incorporando as leis já consolidadas e validadas no estudo da termodinâmica, o método utiliza uma variedade significativa de gráficos e aproximações matemáticas desenvolvidas empiricamente. Essas ferramentas conduzem à obtenção de coeficientes fundamentais empregados no projeto do trocador. O objetivo deste trabalho é implementar um código que realize automaticamente o dimensionamento de trocadores de calor do tipo casco e tubo.

## <span id="page-21-0"></span>2 OBJETIVOS

O presente trabalho tem como objetivo geral automatizar os cálculos de dimensionamento e seleção de trocadores de calor do tipo casco e tubo, através de um algoritmo computacional completamente livre, desenvolvido na linguagem VBA (*Visual Basic for Applications*).

Seguem os objetivos específicos deste trabalho:

- Revisão da literatura acerca do tema proposto;
- Adaptação à ferramenta de trabalho utilizada, no caso a linguagem VBA;
- Desenvolvimento e implementação do algoritmo para dimensionamento e seleção de trocadores de calor do tipo casco e tubo;

### <span id="page-22-0"></span>3 JUSTIFICATIVA

O estudo de dispositivos trocadores de calor é de relevância tanto para acadêmicos quanto para profissionais ligados à engenharia. Esses dispositivos desempenham um papel quase constante em projetos associados à área térmica e possuem significativa importância no cenário industrial.

Entretanto, a compreensão integral é desafiadora devido às características iterativas dos métodos utilizados para o estudo e dimensionamento dos trocadores de calor. Isso impõe uma carga significativa de trabalho manual ao aluno ou responsável pelo projeto. Além disso, os métodos dependem de constantes extraídas visualmente de gráficos e tabelas, o que dificulta a comparação de resultados e a validação das respostas.

Em virtude desses desafios, este trabalho proporciona aos acadêmicos e profissionais da área uma oportunidade de conduzir atividades práticas de maneira mais produtiva e eficiente. Além disso, serve como uma base de estudo valiosa para profissionais recém-ingressados na área ou interessados em projetos relacionados a trocadores de calor.

### <span id="page-23-1"></span>4 REVISÃO BIBLIOGRÁFICA

O projeto de um trocador de calor envolve diversos níveis de complexidade, desde a decisão de que esse dispositivo é a solução ideal para um problema até o seu dimensionamento estrutural e econômico. Nesta seção, serão discutidas equações amplamente aceitas na comunidade científica para realizar a análise dimensional do trocador de calor proposto.

### <span id="page-23-2"></span>4.1 Análise térmica

Uma análise primária para o dimensionamento de um trocador de calo é feita por Kakaç (2012) e apresentada na [Figura 5,](#page-23-0) um diagrama representando um corte longitudinal da interface de troca de calor de duas tubulações de um trocador de calor.

Na porção superior da figura, o fluido frio escoa pela tubulação com taxa de capacidade térmica  $\left(\dot{m} c_p\right)_c$ , com temperaturas de entrada e saída  $T_{c1}$  e  $T_{c2}$ . Já na porção inferior, o fluido que escoa pela tubulação é o fluido quente, com taxa de capacidade térmica  $\left(\dot{m}c_{p}\right)_{h}$ , com temperaturas de entrada e saída  $T_{h1}$  e  $T_{h2}.$ 

A [Figura 5](#page-23-0) analisa a fronteira infinitesimal de troca de calor, entre as linhas pontilhadas, onde o fluido quente transfere  $dQ$  para o fluido frio, através de uma área  $dA$ , elevando sua temperatura em  $dT_c$ .

#### <span id="page-23-3"></span>4.1.1 Análise da carga térmica

<span id="page-23-0"></span>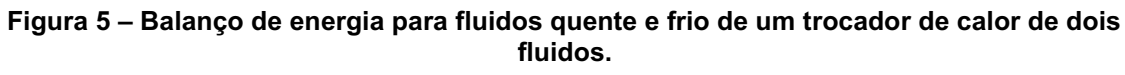

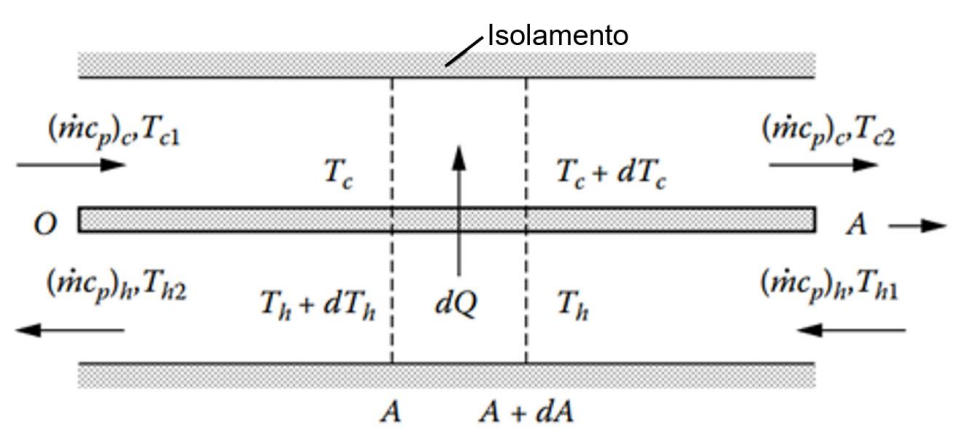

Fonte: Adaptado de (Kakaç, 2002)

Aplicando a Primeira Lei da Termodinâmica para sistemas abertos, onde há um fluxo de massa que atravessa as fronteiras do sistema infinitesimal analisado (pontilhado na [Figura 5\)](#page-23-0), é possível estimar a quantidade de calor transferido para ou do sistema. Isso ocorre em condições de regime permanente e fluxo constante, desprezando a variação de energia mecânica.

<span id="page-24-1"></span>
$$
dQ = \dot{m}dh \tag{1}
$$

Segundo Çengel (2013), considerando líquidos e sólidos como incompressíveis, e uma variação infinitesimal de temperatura, pode-se admitir que o calor específico em processos seja considerando constante. Portanto, neste caso é usual a simplificação de que a variação infinitesimal da entalpia  $dh$  pode ser escrita como o produto entre o calor específico a pressão constante do fluido e sua variação infinitesimal de temperatura, assim como é mostrado na equação [\(2\):](#page-24-0)

<span id="page-24-0"></span>
$$
dh = c_p dT \tag{2}
$$

Como a entalpia é uma função do estado termodinâmico do fluido, seu valor depende apenas das condições termodinâmicas do estado e não do caminho pelo qual o sistema chegou até estas condições.

É possível portanto realizar uma integral definida das equações [\(1\)](#page-24-1) e [\(2\)](#page-24-0) com os limites de integração sendo o estado inicial com índice 1 e o final com índice 2, conforme pode ser visto na [Figura 6,](#page-25-0) assim como é realizado na equação [\(3\):](#page-24-2)

<span id="page-24-2"></span>
$$
\int_{1}^{2} dQ = \int_{1}^{2} dh = \int_{1}^{2} c_p dT
$$
  
\n
$$
Q_{1-2} = h_2 - h_1 = c_p (T_2 - T_1)
$$
\n(3)

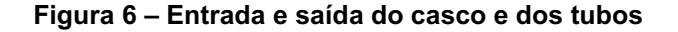

<span id="page-25-0"></span>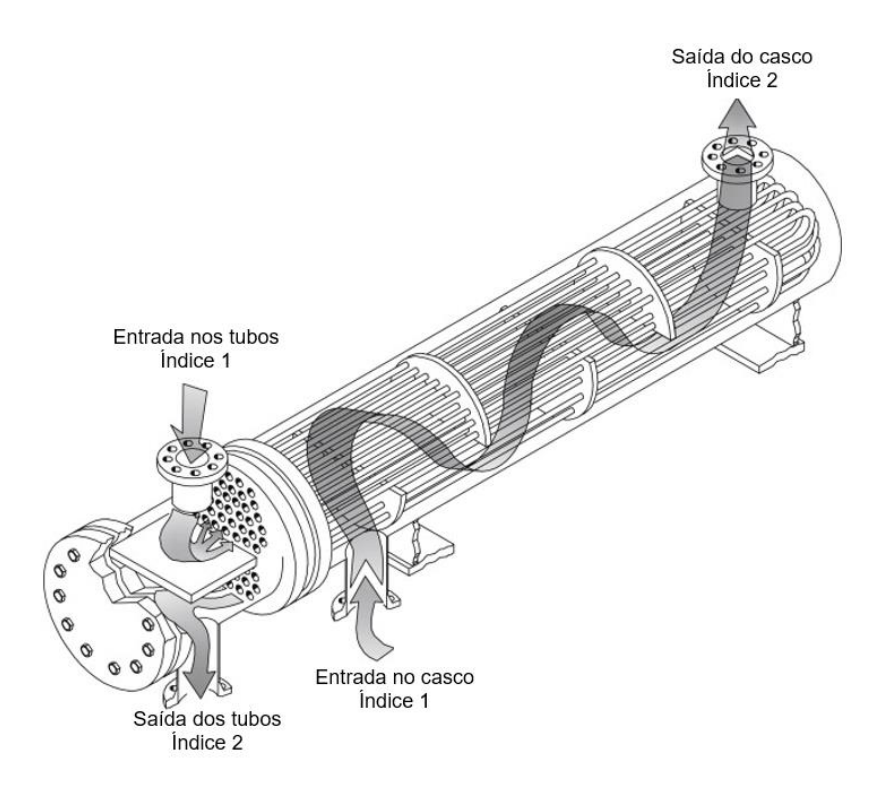

Fonte: Adaptado de (Parisher, 2011)

Utilizando a relação definida na equação [\(3\),](#page-24-2) considerando que todo o calor do fluido do casco é transferido para os tubos, é possível igualar as energias dos fluidos frio (subíndice  $c$ ) para o fluido quente (subíndice  $h$ ), são adicionados os índices para uma análise inicial típica de trocadores de calor, como mostrado na [Figura 5,](#page-23-0) obtémse:

<span id="page-25-2"></span>
$$
Q = (mc_p)_c (T_{c2} - T_{c1}) = (mc_p)_h (T_{h1} - T_{h2})
$$
\n(4)

A equação [\(4\),](#page-25-2) derivada da Primeira Lei da Termodinâmica na equação [\(1\),](#page-24-1) é de suma importância para a análise que se deseja realizar, pois fornece a carga térmica do trocador de calor em função da vazão, calor específico e temperaturas de entrada e saída do fluido frio ou do fluido quente.

#### <span id="page-25-1"></span>4.1.2 Análise da área de troca de calor

Segundo Kakaç (2002), para se calcular a área de troca de calor, a equação [\(5\)](#page-26-1) pode ser utilizada, que é uma expressão análoga a Lei de Resfriamento de Newton, ficando explícito o que é esperado de um trocador de calor, que o seu tamanho

depende proporcionalmente a carga térmica  $Q$ , de forma que quanto maior a carga necessária, maior também será o trocador de calor. A equação também mostra a dependência inversamente proporcional com o coeficiente global de transferência de calor  $U_0$ , e a média apropriada da diferença de temperatura entre os fluidos  $\Delta T_m$ , fazendo com que quanto numericamente maior eles sejam, menor o trocador precisará ser.

Existe uma imprecisão em utilizar a média  $\Delta T_m$ , como na primeira versão da equação [\(5\),](#page-26-1) pois ela não considera que a diferença entre as temperaturas dos fluidos quente e frio varia conforme a posição no trocador de calor, e não considera a não uniformidade de distribuição de temperatura ao longo do casco e dos tubos. Para corrigir este fato, respectivamente, deve ser utilizado a média logarítmica das diferenças de temperaturas, e o fator de correção  $F$ , conforme mostrado na segunda versão da equação [\(5\):](#page-26-1)

<span id="page-26-1"></span>
$$
A_o = \frac{Q}{U_o \Delta T_m} = \frac{Q}{U_o F \Delta T_{lm,cf}}
$$
(5)

É interessante vincular esta área de troca de calor baseada no diâmetro externo  $d_0$  dos tubos com termos que abranjam características de projeto do trocador de calor. A área de troca de calor é obtida pelo produto da circunferência do tubo escolhido, multiplicando o comprimento efetivo dos tubos  $L$  do trocador e o número de tubos  $N_t$ , assim como é mostrado na equação [\(6\):](#page-26-2)

<span id="page-26-2"></span>
$$
A_o = \pi d_o N_t L \tag{6}
$$

### <span id="page-26-0"></span>4.1.3 Análise da diferença de temperatura dos fluidos

A diferença entre as temperaturas dos fluidos quente e frio  $\Delta T$  varia conforme sua posição no trocador de calor, como pode ser observado na [Figura 7,](#page-27-0) onde a figura (a) representa a distribuição de temperatura dos fluidos em um trocador com escoamento em paralelo, e em (b) com escoamento em contracorrente. A figura elucida os termos posteriormente utilizados, onde  $\Delta T_1$  representa a diferença entre a temperatura da entrada do fluido quente  $T_{h1}$  e a temperatura da saída do fluido frio  $T_{c2}$ para escoamento em contracorrente, ou com a entrada do fluido frio  $T_{c1}$  para escoamento em paralelo. Da mesma forma,  $\Delta T_2$  representa a diferença entre a

temperatura da saída do fluido quente  $T_{h2}$  e a temperatura da entrada do fluido frio  $T_{c1}$ para escoamento em contracorrente ou com a saída do fluido frio  $T_{c2}$  para escoamento em paralelo.

<span id="page-27-0"></span>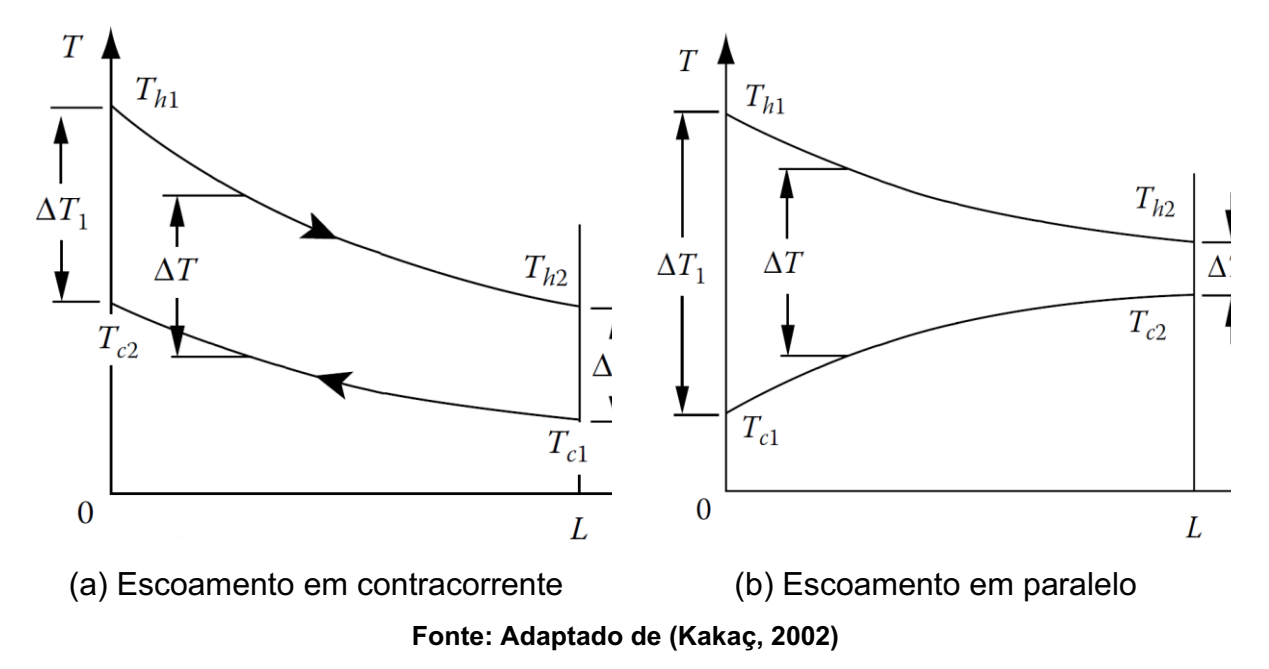

Figura 7 **–** Distribuição de temperaturas dos fluidos em um trocador de calor

Utilizando as hipóteses de que o trocador de calor se encontra isolado, de forma que a única troca de calor está entre os fluidos, e a condução no sentido axial pela parede dos tubos é desprezível, pode ser derivado a partir das curvas da [Figura](#page-27-0)  [7](#page-27-0) e análise feita na [Figura 5](#page-23-0) uma função para a diferença  $\Delta T$ , mostrado por Incropera e Dewitt (2007) como o método das diferenças da média logarítmica de temperaturas, definido pela equação [\(7\):](#page-27-2)

<span id="page-27-2"></span>
$$
\Delta T_{lm,cf} = \frac{\Delta T_1 - \Delta T_2}{ln\left(\frac{\Delta T_1}{\Delta T_2}\right)}\tag{7}
$$

Os parâmetros  $\Delta T_2$  e  $\Delta T_1$  são dependem da disposição dos fluidos no trocador, devido ao sentido que os fluidos entram e saem, sendo que a equação (8) mostra os valores para um fluxo em paralelo, e a equação (9) para um fluxo em contracorrente.

<span id="page-27-1"></span>\n
$$
\text{Parallelo:} \begin{cases} \Delta T_1 = T_{h1} - T_{c1} \\ \Delta T_2 = T_{h2} - T_{c2} \end{cases}
$$
\n

\n\n (8)\n

<span id="page-28-0"></span>
$$
Contra\,\,corrente: \begin{cases} \Delta T_1 = T_{h1} - T_{c2} \\ \Delta T_2 = T_{h2} - T_{c1} \end{cases} \tag{9}
$$

#### <span id="page-28-1"></span>4.1.3.1 Cálculo do fator de correção F

Como pode ser observado na equação [\(5\)](#page-26-1) em sua segunda versão, deve-se ainda multiplicar um fator de correção  $F$  para que a diferença de temperatura média  $\Delta T_m$  seja a diferença de temperatura média logaritima  $\Delta T_{lm,cf}$ , encontrada na equação [\(7\).](#page-27-2) O fator de correção  $F$  é utilizado para considerar a não uniformidade de distribuição de temperatura ao longo do casco e dos tubos, e pode ser visualizado nos gráficos [Gráfico](#page-59-0) A1 até [Gráfico A3](#page-60-0) do Anexo A. Para ser determinado, se faz necessário os valores da eficácia de temperatura  $P$ , da razão de capacidade calorífica  $R$ , e definir o número de passes no casco.

A razão de capacidade calorífica  $R$  é medida a partir da razão do quanto a temperatura do fluido quente foi diminuída por quanto a temperatura do fluido frio foi elevada, obtida pela equação [\(10\):](#page-28-2)

<span id="page-28-2"></span>
$$
R = \frac{T_{h1} - T_{h2}}{T_{c2} - T_{c1}}\tag{10}
$$

A constante  *inicialmente foi desenvolvida por Bowman (1940) para uma* situação de um trocador de calor com um passe no casco e dois nos tubos, e é uma medida da razão entre o quanto a temperatura do fluido frio foi elevada, pela diferença entre a temperatura de entrada do fluido quente e a temperatura de entrada do fluido frio, assim como mostrado na equação [\(11\):](#page-28-3)

<span id="page-28-3"></span>
$$
P = \frac{T_{c2} - T_{c1}}{T_{h1} - T_{c1}}\tag{11}
$$

Segundo Bowman (1940), o valor de  $P$  se altera para diferentes composições de número de passes no casco e nos tubos, portanto é interessante generalizar o valor de  $P$  para um trocador com  $N$  passes no casco e  $2N$  passes nos tubos, que é feito a partir equação [\(12\),](#page-29-1):

<span id="page-29-1"></span>
$$
P_{N,2N} = \frac{1 - \left(\frac{1 - P.R}{1 - P}\right)^N}{R - \left(\frac{1 - P.R}{1 - P}\right)^N}
$$
(12)

Como  $P$  se altera para diferentes composições de número de passes no casco e nos tubos, consequentemente o valor de  $F$  também deve variar em função da composição do trocador. No intuito de facilitar a compreensão da equação, previamente duas variáveis auxiliares são definidas para se encontrar o valor de  $F$ , mostradas nas equações [\(13\)](#page-29-2) e [\(14\):](#page-29-3)

$$
W = \frac{1 - P_{N,2N} \cdot R}{1 - P_{N,2N}}
$$
\n(13)

<span id="page-29-4"></span><span id="page-29-3"></span><span id="page-29-2"></span>
$$
\Gamma = \frac{\sqrt{R^2 + 1}}{R - 1} \tag{14}
$$

Seguindo a mesma ideia de generalização das variáveis, para se encontrar o valor de  $F$  para um trocador com  $N$  passes no casco e  $2N$  passes nos tubos, segundo Bowman (1940), pode ser utilizado a equação [\(15\):](#page-29-4)

$$
F_{N,2N} = \frac{\Gamma(\ln W)^N}{\ln\left(\frac{1 + W^{1/N} - \Gamma + \Gamma W^{1/N}}{1 + W^{1/N} + \Gamma - \Gamma W^{1/N}}\right)}
$$
(15)

### <span id="page-29-0"></span>4.1.4 Análise do coeficiente global de transferência de calor

Para sistemas compostos, é comumente feita uma análise de um coeficiente global de transferência de calor, por uma expressão análoga a Lei de Resfriamento de Newton, apresentada na equação [\(5\).](#page-26-1) Segundo Incropera e Dewitt (2007), a taxa de transferência de calor para sistemas compostos pode ser avaliada a partir do circuito térmico equivalente, conforme apresentado na equação [\(16\),](#page-29-5) onde  $\sum R_t$  referese à resistência térmica total do sistema, e já formulada para se adequar ao problema apresentado na [Figura 8:](#page-31-0)

<span id="page-29-5"></span>
$$
Q = \frac{\Delta T}{\sum R_t} = \frac{(T_h - T_c)}{\sum R_t}
$$
\n(16)

Inserindo a equação [\(16\)](#page-29-5) na equação [\(5\),](#page-26-1) é possível definir a equação [\(17\),](#page-30-0) finalmente definindo o coeficiente global de transferência de calor  $U<sub>o</sub>$ , que é o objeto de análise:

<span id="page-30-0"></span>
$$
U_o = \frac{1}{\sum R_t A_o} \tag{17}
$$

Para tornar a equação [\(17\)](#page-30-0) explicita em termos que serão calculados neste trabalho, resta definir a resistência térmica total. Na [Figura 8,](#page-31-0) que representa um corte de um tubo do trocador de calor, é disposto o diagrama do circuito térmico que será avaliado. Partindo do centro do tubo, por onde o fluxo do fluido frio escoa em temperatura  $T_c$  e com transferência de calor em método de convecção, com coeficiente convectivo  $h_i$ , posteriormente analisado. Nas paredes internas do tubo, com o funcionamento do trocador de calor, será observado com o tempo o fenômeno da incrustação, que causa uma resistência térmica  $R_{fi}$ , definida na Tabela B9 do Anexo B. O próximo elemento que causa resistência térmica é o próprio tubo, onde o calor atravessa por condução, com condutividade térmica  $k_w$ . Da mesma forma que nas paredes interiores, nas paredes externas do tubo também ocorre o fenômeno de incrustação, causando a resistência térmica  $R_{fo}$ , também definida a partir da Tabela [B9](#page-67-0) do Anexo B. Finalmente chegamos até o último ponto do circuito térmico, o fluxo do fluido quente, tem temperatura  $T_h$ , com coeficiente convectivo  $h_o$ .

Segundo Incropera e Dewitt (2007), a resistência térmica para sistemas radiais para convecção é definido a partir da equação [\(18\),](#page-30-1) dependendo do coeficiente convectivo do sistema, e a área por onde o fluxo tem contato, sendo avaliado para o fluxo interno ou externo ao tubo:

<span id="page-30-1"></span>Fluxo Interno: 
$$
R_{t,conv.} = \frac{1}{\pi d_i L h_i} = \frac{1}{A_i h_i}
$$
  
Fluxo Externo:  $R_{t,conv.} = \frac{1}{\pi d_o L h_o} = \frac{1}{A_o h_o}$  (18)

Para a resistência térmica de condução para sistemas radiais, é definido pelo autor a partir da equação [\(19\):](#page-31-1)

<span id="page-31-2"></span><span id="page-31-1"></span>
$$
R_{t,cond.} = \frac{\ln{\left(\frac{d_o}{d_i}\right)}}{2\pi k_w L}
$$
\n(19)

É possível então definir o termo  $\sum R_t$ , somando-se todas as contribuições de resistência térmica do sistema, como é mostrado na equação [\(20\):](#page-31-2)

$$
\sum R_t = \frac{1}{A_i h_i} + R_{f,i} + \frac{\ln{d_0 / d_i}}{2\pi k_w L} + R_{f,o} + \frac{1}{A_o h_o}
$$
 (20)

<span id="page-31-0"></span>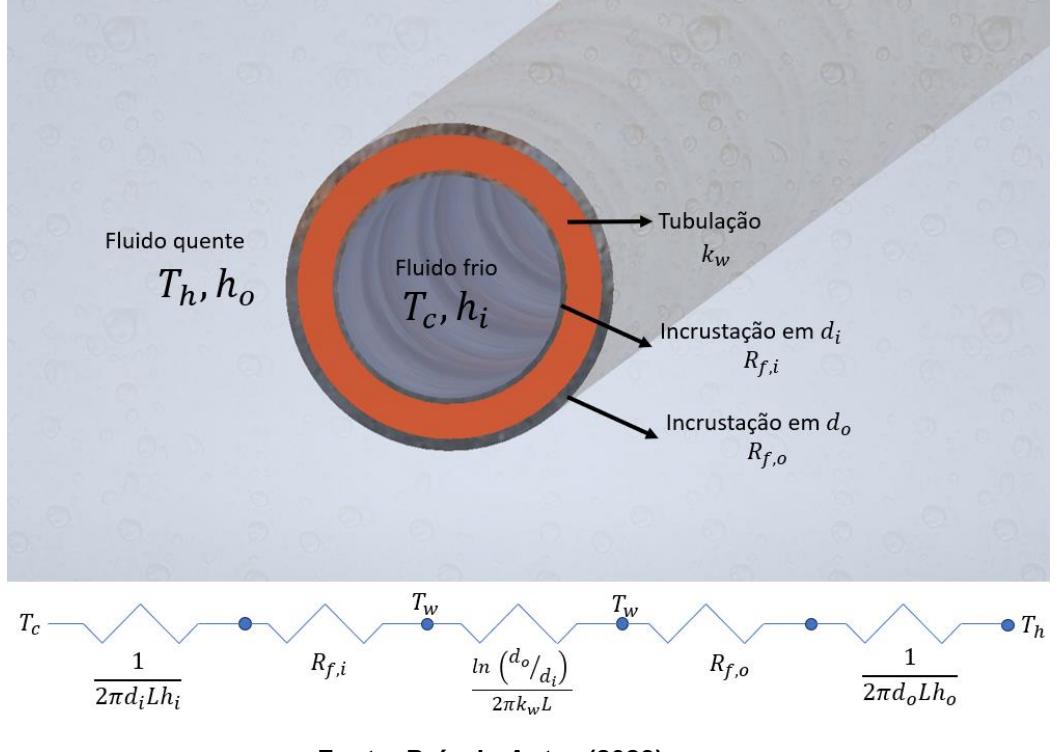

Figura 8 **–** Diagrama de Circuito Térmico

Fonte: Próprio Autor (2023)

Para que o coeficiente global de transferência de calor seja uma equação mais resumida, cabe definir um termo resistência térmica de condução de calor na parede dos tubos  $R_w$ , conforme mostrado na equação (17):

<span id="page-31-3"></span>
$$
R_{w} = \frac{\ln\left(\frac{d_o}{d_i}\right)}{2\pi k_w L}
$$
 (21)

O coeficiente global de transferência de calor, considerando incrustação, é obtido inserindo a equação [\(20\)](#page-31-2) e [\(21\)](#page-31-3) na equação [\(17\),](#page-30-0) e rearranjando a equação conforme é mostrado na equação [\(22\):](#page-32-2)

<span id="page-32-2"></span>
$$
\frac{1}{U_o} = \frac{d_o}{d_i} \left( \frac{1}{h_i} + R_{f,i} \right) + A_o R_w + R_{f,o} + \frac{1}{h_o}
$$
\n(22)

A principal alteração matemática é a alteração das relações de área interna e externa para diâmetro interno e externo, por ser mais fácil de localizar os valores dos diâmetros do que das áreas que foram calculadas.

#### <span id="page-32-0"></span>4.1.5 Análise do coeficiente convectivo no lado do casco

O coeficiente convectivo no diâmetro externo dos tubos  $h_o$  para uma faixa turbulenta de Reynolds entre 2000 e 1000000, que deve abranger a maior parte das soluções, segundo Kakaç (2002), pode ser calculado a partir da correlação de McAdams, definida na equação [\(23\),](#page-32-3) utilizada para escoamentos externos em tubulações:

$$
\frac{h_o D_e}{k_b} = 0.36 \left(\frac{D_e G_s}{\mu_b}\right)^{0.55} \left(\frac{c_{p_b} \mu_b}{k_b}\right)^{\frac{1}{3}} \left(\frac{\mu_b}{\mu_w}\right)^{0.14}
$$
\n
$$
Para \ 2 \ x 10^3 < Re_s = \frac{G_s D_e}{\mu} < 1 \ x 10^6 \tag{23}
$$

Para o escoamento no lado do casco, é utilizado por Kakaç (2002) o número de Reynolds conforme equação [\(24\),](#page-32-4) onde o diâmetro equivalente  $D_e$  é definido pelas equações [\(43\)](#page-38-2) e [\(44\),](#page-38-3) e o fluxo mássico  $G_s$  pela equação [\(46\):](#page-38-4)

<span id="page-32-5"></span><span id="page-32-4"></span><span id="page-32-3"></span>
$$
Re_s = \frac{G_s D_e}{\mu} \tag{24}
$$

As propriedades físicas com índice  $b$  são referentes ao fluido presente no casco calculado em sua temperatura média, enquanto a propriedade com índice  $w$ , aparecendo apenas em  $\mu_w$ , refere-se à viscosidade dinâmica do fluido do casco na temperatura da parede dos tubos  $T_w$ , definida na equação [\(25\).](#page-32-5)

$$
T_w = \frac{1}{2} \left( \frac{T_{c1} + T_{c2}}{2} + \frac{T_{h1} + T_{h2}}{2} \right)
$$
 (25)

## <span id="page-32-1"></span>4.1.6 Análise do coeficiente convectivo no lado dos tubos

O coeficiente convectivo interno dos tubos  $h_i$  pode ser calculado segundo

Incropera e Dewitt (2007) utilizando a definição do número de Nusselt, que correlaciona o coeficiente convectivo  $h_i$  com a condutividade térmica do fluido no lado dos tubos  $k_t$  (calculado na temperatura média do fluido), e o diâmetro interno dos tubos  $d_i$ . Como a intenção é conseguir o valor para o coeficiente convectivo, a equação da correlação é apresentada na equação [\(26\)](#page-33-0) como uma solução para  $h_i\colon$ 

<span id="page-33-0"></span>
$$
h_i = \frac{Nu_b \cdot k_t}{d_i} \tag{26}
$$

Para se calcular o número de Nusselt  $Nu<sub>b</sub>$ , inicialmente se faz necessário encontrar o número de Reynolds para o escoamento, definido na equação [\(27\),](#page-33-1) onde as propriedades físicas com índice  $t$  são referentes ao fluido nos tubos, e são calculadas em sua temperatura média entre entrada e saída do fluido nos tubos:

<span id="page-33-1"></span>
$$
Re_{d,i} = \frac{\rho_t u_m d_i}{\mu_t} \tag{27}
$$

Para se encontrar o número de Reynolds, é necessário a velocidade média do escoamento nos tubos através da equação [\(28\),](#page-33-2) relacionando a vazão mássica total do fluido nos tubos, sua densidade, e a área de escoamento definida na equação [\(29\):](#page-33-3)

<span id="page-33-2"></span>
$$
u_m = \frac{\dot{m}_t}{\rho_t A_{t,p}}\tag{28}
$$

Para calcular a velocidade média do escoamento, primeiramente é necessário encontrar a área de escoamento nos tubos, que segundo Kakaç (2002) é o produto entre a área transversal interna de um tubo com a divisão do número de tubos pelo número de passes, conforme mostrado na equação [\(29\):](#page-33-3)

<span id="page-33-3"></span>
$$
A_{t,p} = \frac{\pi d_i^2}{4} \cdot \frac{N_t}{N_p} \tag{29}
$$

O último passo para se chegar ao valor do coeficiente convectivo é se encontrar o número de Nusselt, e o fator o fator de atrito de Darcy-Weisbach dos tubos. Dado o objetivo de um dispositivo trocador de calor, quanto maior a turbulência dos fluidos, maior será a troca, portanto nesta seção são apresentadas apenas

soluções para altos números de Reynolds, sugerindo que o trocador deve operar em situação de escoamento turbulento.

Para uma faixa turbulenta de  $Re_{d,i}$ , com o número de Prandtl do respectivo fluido dentro do intervalo de 0,5 até 2000, são utilizadas correlações de Petukhov-Kirillov, mostradas nas equações [\(30\)](#page-34-2) e [\(31\):](#page-34-3)

$$
f_t = [0,79 \ln (Re_{d,i}) - 1,69]^{-2}
$$
  
Para 1 x10<sup>4</sup>  $< Re_{d,i} = \frac{\rho_t u_m d_i}{\mu_t} < 5 \times 10^6 e$  para 0,5  $< P_r < 2000$  (30)

<span id="page-34-3"></span><span id="page-34-2"></span>
$$
Nu_{i} = \frac{\left(\frac{f_t}{2}\right)Re_{d,i}P_r}{1,07 + 12,7\left(\frac{f_t}{2}\right)^{1/2}\left(P_r^{2/3} - 1\right)}
$$
(31)

$$
Para 1 x 104 < Re_{d,i} = \frac{\rho_t u_m d_i}{\mu_t} < 5 x 106 e para 0.5 < P_r < 2000
$$

Para uma faixa mais baixa do número de Reynolds, e aplicável também a região de transição de escoamento laminar para turbulento, é possível utilizar as correlações de Gnielinski:

$$
f_t = [1,58 \ln (Re_{d,i}) - 3,28]^{-2}
$$
  
Para 2300  $< Re_{d,i} = \frac{\rho_t u_m d_i}{\mu_t} < 1 \times 10^4$  (32)

$$
Nu_{i} = \frac{\left(\frac{f_t}{2}\right)(Re_{d,i} - 1000)P_r}{1 + 12.7\left(\frac{f_t}{2}\right)^{1/2}\left(P_r^{2/3} - 1\right)}
$$
\n
$$
G = \frac{\rho_t u_m d_i}{1 + 12.7\left(\frac{f_t}{2}\right)^{1/2} \left(\frac{f_t}{2}\right)^{1/2}} \tag{33}
$$

$$
Para\ 2300 < Re_{d,i} = \frac{\rho_t u_m a_i}{\mu_t} < 1 \ x 10^4
$$

## <span id="page-34-0"></span>4.2 Análise geométrica

#### <span id="page-34-1"></span>4.2.1 Número de tubos

Para se determinar o número total de tubos  $N_t$ , Kakaç (2012) sugere uma

aproximação apresentada na equação [\(34\).](#page-35-1) Esta aproximação verifica quantos tubos podem ser acomodados na área de seção transversal do casco, dividindo esta área pela área projetada  $A_1$  para um layout de tubo, e multiplicando pela constante (CTP), ambos comentados posteriormente.

<span id="page-35-1"></span>
$$
N_t = (CTP)\frac{\pi D_s^2}{4A_1} \tag{34}
$$

A constante  $A_1$ , definida pela equação [\(35\),](#page-35-2) é uma área aproximada da área hachurada na [Figura 10,](#page-37-0) de forma que para conforme o arranjo tubular, a constante  $(CL)$  se altera, de forma que para arranjos de 45 $^{\circ}$  e 90 $^{\circ}$ , a área é o quadrado formado ao ligar os centros das tubulações, e para arranjos de 30 $^{\circ}$  e 60 $^{\circ}$ , o valor de  $(CL)$  é menor, compensando o valor da área  $A_1$ :

<span id="page-35-2"></span>
$$
A_1 = (CL)P_T^2 \tag{35}
$$

Inserindo a equação [\(35\)](#page-35-2) na equação [\(34\),](#page-35-1) é possível chegar em uma função para o número de tubos:

$$
N_t = \frac{(CTP) \pi D_s^2}{(CL)P_T^2} \tag{36}
$$

#### <span id="page-35-0"></span>4.2.2 Constante de número de passes

Segundo Kakaç (2012), a constante  $(TTP)$  é um fator de correção que leva em consideração a parte da seção transversal do casco que não possui tubulação devido à folga necessária entre os tubos e o casco e o raio de curvatura para que mais passes sejam acomodados no casco do trocador. Este valor é dado em função número de passes no casco do trocador de calor, e possui os valores conforme mostrado na equação [\(37\):](#page-35-3)

<span id="page-35-3"></span>
$$
(CTP): \begin{cases} Um \text{ passes} & (CTP) = 0.93 \\ Dois \text{ passes} & (CTP) = 0.90 \\ Tr\hat{e}s \text{ passes} & (CTP) = 0.85 \end{cases}
$$
 (37)
#### 4.2.3 Constante do layout

O layout da disposição dos tubos é classificado de acordo com a sua angulação, de acordo com a Figura 9 resultando na constante  $(CL)$  de layout de tubos, que é definida por Kakaç (2012) na equação [\(38\).](#page-36-0) Para um layout triangular, ou seja, com 30º, a quantidade de tubos é otimizada, portanto é a melhor opção de escolha, a não ser que outras características impeçam o uso deste layout:

<span id="page-36-0"></span>
$$
(CL): \begin{cases} 45^{\circ} e 90^{\circ} : (CL) = 1,0 \\ 30^{\circ} e 60^{\circ} : (CL) = 0,87 \end{cases}
$$
 (38)

<span id="page-36-2"></span>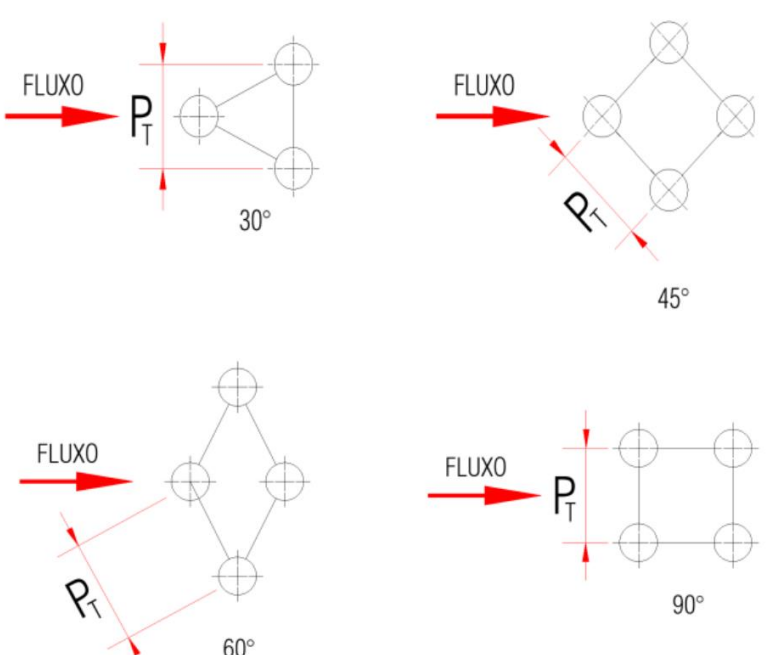

Figura 9 **–** *Layout* do ângulo dos tubos

 $60^\circ$ 

Fonte: Adaptado de (Kakaç, 2002)

O passo  $P_T$ , ou distância entre os tubos, é exemplificado na [Figura 10,](#page-37-0) onde um layout quadrangular e triangular são apresentados. Como a [Tabela B3](#page-63-0) do Anexo B limita as possibilidades de passos entre tubos, é possível resumir todas as possibilidades de passo  $P_T$  em uma variável chamada razão de passo  $PR$ , definida na equação [\(39\).](#page-36-1)

<span id="page-36-1"></span>
$$
PR = \frac{P_T}{d_o} \tag{39}
$$

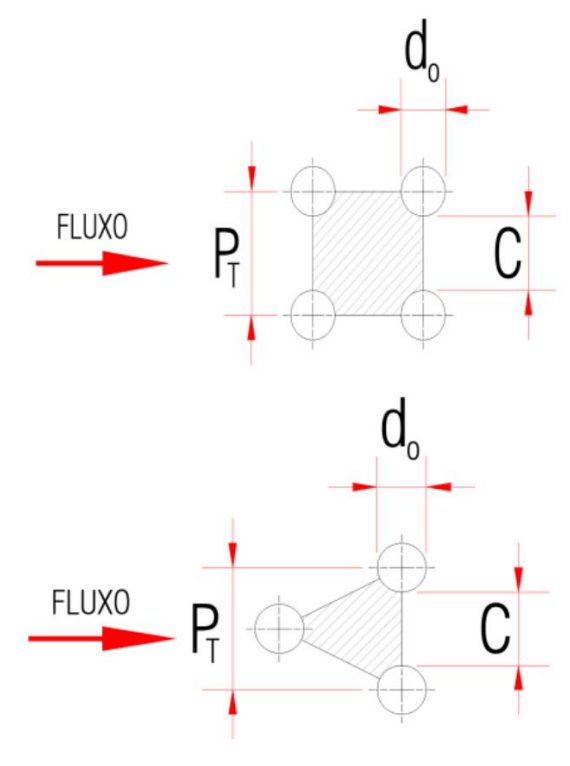

<span id="page-37-0"></span>Figura 10 **–** Passo dos tubos para *layout* quadrado e triangular

Fonte: Adaptado de (Kakaç, 2002)

#### 4.2.4 Diâmetro do casco

Após definido todas as constantes relacionadas ao cálculo do número de tubos  $N_t$ , é prosseguido com o raciocínio da equação [\(36\)](#page-35-0) a fim de se definir um cálculo para o diâmetro do casco, que pode ser feito isolando  $D_s$  da mesma, e inserindo a equação [\(6\)](#page-26-0) no lugar de  $N_t$  para que o valor de  $D_s$  não dependa da aproximação de número de tubos. Fazendo estas alterações temos que:

<span id="page-37-1"></span>
$$
D_s^2 = \frac{4(CL)P_T^2}{\pi (CTP)} \frac{A}{\pi d_o L}
$$
  

$$
D_s = \frac{2P_T}{\pi} \sqrt{\frac{(CL)}{(CTP)} \frac{A_o}{d_o L}}
$$
 (40)

Rearranjando a equação [\(40\),](#page-37-1) o diâmetro do casco é apresentado por Kakaç (2012) da seguinte forma:

<span id="page-37-2"></span>
$$
D_{\rm s} = 0.637 \sqrt{\frac{(CL)}{(CTP)} \frac{A_o \binom{P_T}{d_o}^2 d_o}{L}}
$$
 (41)

#### 4.2.5 Diâmetro equivalente

Segundo White (2010), o diâmetro equivalente é utilizado para aproximar a seção transversal do layout dos tubos como se fosse uma seção de tubo circular, e segundo pode ser definida por:

<span id="page-38-4"></span>
$$
D_e = \frac{4 \cdot [\text{Area de escoamento}]}{[Perímetro molhado]}
$$
 (42)

O diâmetro equivalente  $D_e$  difere entre os dois modos de arranjo tubular, devido a alteração na área de escoamento, quadrado e triangular, de forma que para o arranjo quadrangular o diâmetro equivalente é definido pela equação [\(43\),](#page-38-0) e para o arranjo triangular pela equação [\(44\):](#page-38-1)

<span id="page-38-0"></span>
$$
D_e = \frac{4 \cdot \left(P_T^2 - \frac{\pi d_o^2}{4}\right)}{\pi d_o} \tag{43}
$$

<span id="page-38-1"></span>
$$
D_e = \frac{4 \cdot \left(\frac{P_T^2 \sqrt{3}}{4} - \frac{\pi d_o^2}{8}\right)}{\frac{\pi d_o}{2}}
$$
(44)

# 4.2.6 Área normal ao centro do escoamento do casco

A área do fluxo normal à linha de centro do escoamento do casco é dada pela equação [\(45\),](#page-38-2) que observando a [Figura 10](#page-37-0) pode ser simplificada em:

$$
A_{s} = \frac{D_{s}CB}{P_{T}} = \frac{D_{s}(P_{T} - d_{o})B}{P_{T}}
$$
\n(45)

A única utilização da área  $A_s$  é de calcular o fluxo mássico do fluido para este escoamento, que é utilizado pelas equações [\(23\),](#page-32-0) [\(24\)](#page-32-1) e [\(51\),](#page-40-0) e é dado por:

<span id="page-38-3"></span><span id="page-38-2"></span>
$$
G_s = \frac{\dot{m}_h}{A_s} \tag{46}
$$

#### 4.3 Análise de perda de carga

#### 4.3.1 Análise de perda de carga no lado do casco

Para o escoamento no casco, segundo Kakaç (2012) a perda de carga do fluido no casco depende do fator de atrito  $f_s$  para o casco, do número de chicanas  $N_h$ , do diâmetro do casco  $D_s$  calculado a partir da equação [\(41\),](#page-37-2) do fluxo mássico  $G_s$  dado pela equação [\(46\),](#page-38-3) do diâmetro equivalente  $D<sub>e</sub>$  definido pelas equações [\(43\)](#page-38-0) e [\(44\),](#page-38-1) e do fator de correção de viscosidade dinâmica para o casco  $\phi_s.$ 

O fator de atrito para o escoamento no casco é mostrado na equação [\(47\),](#page-39-0) onde deve ser utilizado o  $Re<sub>s</sub>$  calculado conforme já mostrado na equação [\(24\):](#page-32-1)

$$
f_s = exp (0.567 - 0.19 \ln Re_s)
$$
  
Para 400  $< Re_s < 1x10^6$  (47)

Segundo Kakaç (2012) o número de chicanas é calculado conforme mostrado na equação [\(48\):](#page-39-1)

<span id="page-39-1"></span><span id="page-39-0"></span>
$$
N_b = \frac{L}{B} - 1\tag{48}
$$

Para o espaçamento entre as chicanas  $B$ , é recomendado por Kakaç (2012) ser utilizado entre 0,4 e 0,6 do diâmetro do casco  $D_s$ . É utilizado a média dos valores como referência, conforme mostrado na equação [\(49\):](#page-39-2)

<span id="page-39-2"></span>
$$
B = 0.5Ns
$$
 (49)

O fator de correção de viscosidade dinâmica para o casco, segundo Kakaç (2012), é calculado conforme a equação [\(50\):](#page-39-3)

<span id="page-39-3"></span>
$$
\phi_s = \left(\frac{\mu_b}{\mu_w}\right)^{0.14} \tag{50}
$$

Finalmente, com todos os valores calculados anteriormente, é possível calcular a perda de carga no lado do casco, conforme a equação [\(51\):](#page-40-0)

<span id="page-40-0"></span>
$$
\Delta p_s = \frac{f G_s^2 (N_b + 1) D_s}{2 \rho_s D_e \phi_s} \tag{51}
$$

#### 4.3.2 Análise de perda de carga no lado dos tubos

Para os tubos, a perda de carga devido ao comprimento dos tubos pode ser calculada conforme equação [\(52\),](#page-40-1) onde o valor de  $f_t$  é referente as equações [\(30\)](#page-34-0) e [\(32\),](#page-34-1) e a velocidade média nos tubos  $u_m$  é calculado pela equação [\(28\):](#page-33-0)

<span id="page-40-1"></span>
$$
\Delta p_t = 4f_t \frac{LN_p}{d_i} \rho_t \frac{u_m^2}{2} \tag{52}
$$

A perda de carga devido à curvatura dos tubos é dada por:

<span id="page-40-3"></span>
$$
\Delta p_r = 4N_p \frac{\rho_t u_m^2}{2} \tag{53}
$$

Portanto, a perda de carga total para os tubos, definida na equação [\(54\),](#page-40-2) é dada pela soma das contribuições referentes ao comprimento dos tubos, e devido a sua curvatura, em uma soma simples das equações [\(52\)](#page-40-1) e [\(53\):](#page-40-3)

<span id="page-40-2"></span>
$$
\Delta p_{t_{total}} = \Delta p_t + \Delta p_r \tag{54}
$$

#### 5 METODOLOGIA

Todo o código deste aplicativo foi desenvolvido usando a linguagem VBA (*Visual Basic for Applications*) no ambiente do Excel. Para a entrada de dados, o direcionamento de cálculos e a apresentação de resultados são utilizados Formulários e Módulos, que são ferramentas integradas na linguagem VBA. Os Formulários são responsáveis pelas interfaces de janela do programa, enquanto os Módulos cuidam dos cálculos e da lógica do programa em si.

Cada formulário possui seu próprio conjunto de códigos, os quais estão principalmente relacionados aos botões de controle do programa. Além disso, esses códigos também incluem lógicas para prevenir erros. Por exemplo, eles impedem que o usuário insira valores inválidos em caixas de texto, como letras em um campo onde apenas valores numéricos são aceitos, o programa mostrará uma mensagem de erro em vez de prosseguir com um cálculo que resultaria na interrupção da execução.

A lógica básica para o projeto de um trocador de calor se inicia no reconhecimento, por parte do corpo de engenharia, que este dispositivo é necessário para resolver um problema. Em seguida, o tipo de trocador de calor que melhor se adequa a situação deve ser selecionado. A metodologia apresentada a seguir considera que estes dois primeiros passos já foram realizados, e um trocador de calor do tipo casco e tubo foi selecionado.

Os requisitos iniciais que se deve ter em mãos para o início dos cálculos são:

- Composição dos fluidos que serão utilizados;
- Vazão dos fluidos inseridos no trocador;
- Temperaturas de entrada e saída, de ambos os fluidos;
- Características construtivas do trocador de calor

## 5.1 Cálculo não iterativo

Nesta seção é abordado a parte da resolução que não dependem das estimativas iniciais, ou seja, não serão inclusos na parte iterativa. O algoritmo desta porção do cálculo é apresentado no Fluxograma 1.

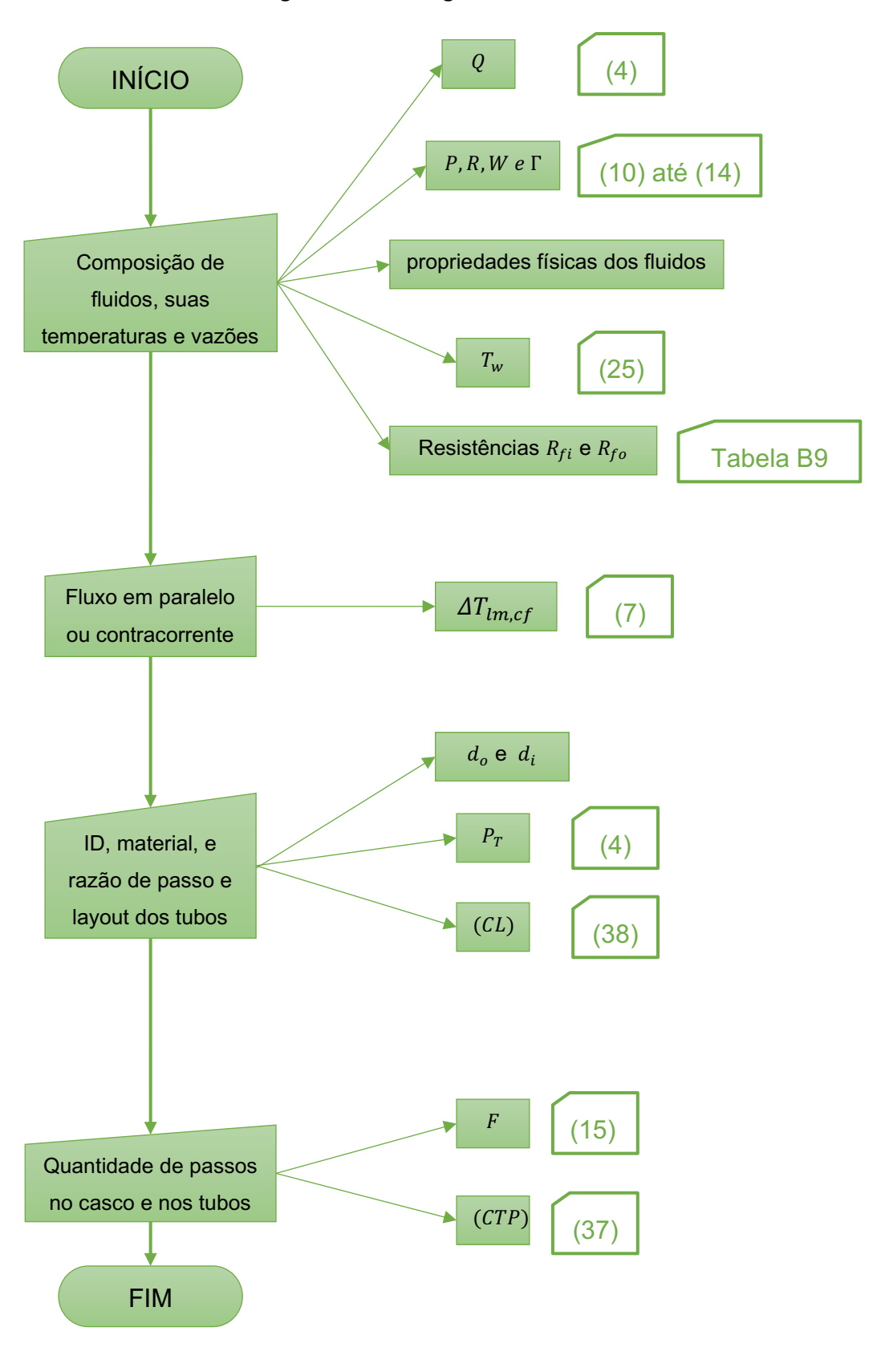

Fluxograma 1 **–** Fluxograma de cálculo não iterativo

Fonte: Próprio Autor (2023)

Inicialmente são definidas as propriedades termodinâmicas dos fluidos, é utilizado um método de interpolação linear junto a um banco de dados inserido no algoritmo a partir das tabelas de propriedades termodinâmicas de Incropera e Dewitt (2007). É utilizado pelo algoritmo como estado de avaliação a temperatura média entre entrada e saída, e estado físico líquido dos respectivos fluidos.

A partir da equação  $(4)$ , é calculado a carga térmica  $(Q)$  do trocador, considerando as hipóteses comentadas junto a equação.

A partir dos dados de temperatura de entrada e saída de ambos os fluidos, com a equação [\(7\)](#page-27-0) é possível determinar a média logarítmica da diferença das temperaturas  $\Delta T_{lm,cf}$ .

A partir da quantidade de passos no casco e nos tubos, e das temperaturas de entrada e saída dos fluidos, são calculadas a partir das equações de [\(10\)](#page-28-0) até [\(15\)](#page-29-1) as variáveis  $R$ ,  $P$ ,  $W$  e  $\Gamma$  para com a equação [\(15\)](#page-29-1) calcular o fator de correção  $F$ .

Após encontrados estes valores, o algoritmo reconhecerá se foi dado pelo usuário um ID referente ao tubo a ser utilizados, que estão dispostos em um banco de dados pré-cadastrado referente à [Tabela B1](#page-62-0) do Anexo B, disponível para visualização pelo usuário dentro do próprio software, para então se obter o diâmetro interno ( $d_i$ ) e externo  $(d_o)$  da tubulação.

A partir da equação [\(25\)](#page-32-2) é possível se determinar a temperatura na superfície da tubulação ( $T_w$ ), que será utilizada como base pelo código para que seja definido a viscosidade  $(\mu_w)$  na superfície do tubo.

Com os dados de composição do fluido a ser utilizado no processo de troca de calor, o algoritmo irá buscar na [Tabela B9](#page-67-0) do Anexo B as constantes de resistência a incrustação, que serão utilizadas nas equações [\(22\).](#page-32-3)

O valor de  $(CTP)$  e  $CL$ ), mostrados respectivamente nas equações [\(37\)](#page-35-1) e [\(38\),](#page-36-0) dependem do número de passes no casco e do arranjo tubular, que deve ter sido informado pelo usuário.

A partir da equação [\(39\)](#page-36-1) será determinado o valor para a razão de passo entre os tubos  $P_T$ , que define a distância entre os centros dos tubos, relacionando o valor já definido de  $d_o$  com o valor de PR que é definido pelo usuário.

#### 5.2 Estimativas iniciais

Para que possa se iniciar o cálculo iterativo, se faz necessário um valor do coeficiente global de transferência de calor  $U<sub>o</sub>$ , e do comprimento efetivo L dos tubos.

A [Tabela B7](#page-66-0) do do Anexo B correlaciona fluidos comumente utilizados em trocadores de calor com um faixa de valores de  $U<sub>o</sub>$  apropriados, e o código seleciona um valor médio para que a primeira iteração seja feita, ou utilizar um valor sugerido pelo usuário.

Em relação ao comprimento  $L$ , deve ser inserido um valor condizente com a quantidade de passes nos tubos e o espaço físico destinado ao projeto.

#### 5.3 Cálculo iterativo

A partir das estimativas iniciais, todos os cálculos subsequentes possuem relação direta com essas estimativas. Eles são obtidos após a conclusão do cálculo, podendo ser reutilizados para uma nova iteração. O algoritmo do cálculo iterativo é apresentado no Fluxograma 2.

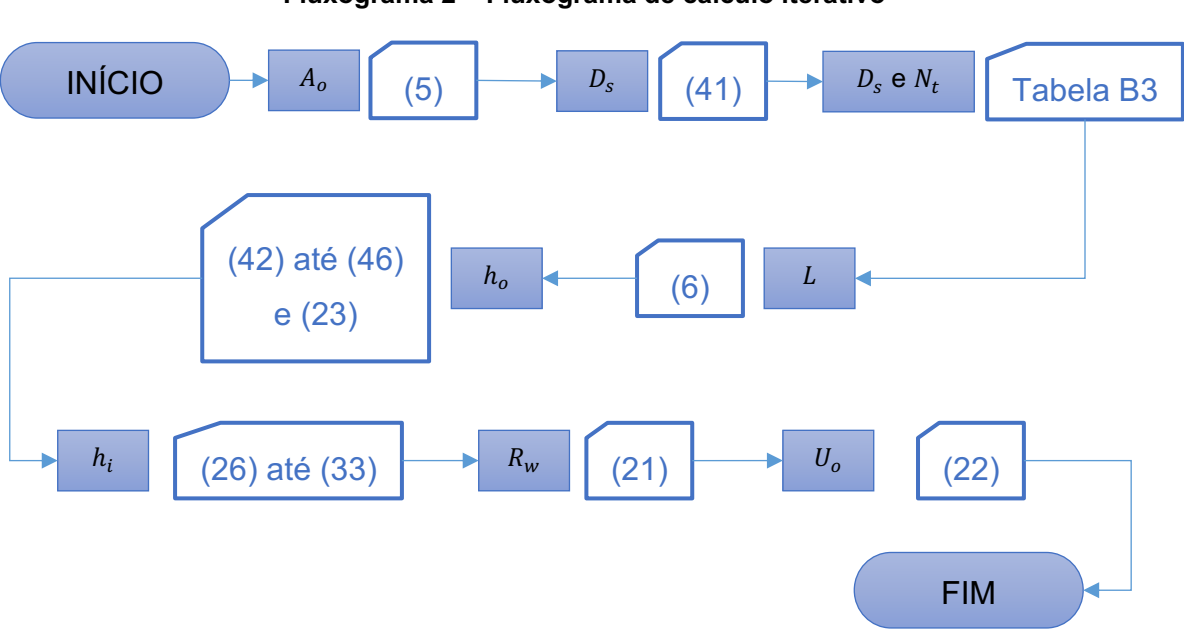

Fluxograma 2 **–** Fluxograma de cálculo iterativo

A partir da equação [\(5\)](#page-26-1) e as informações obtidas na seção de cálculo não iterativo, é possível se obter a área externa aos tubos de troca de calor. Para a primeira iteração o valor de  $U_o$  utilizado é estimado, porém para as iterações seguintes

Fonte: Próprio Autor (2023)

o valor utilizado deve vir do último processo de cálculo.

A partir da área externa aos tubos, obtido na equação [\(5\),](#page-26-1) com a equação [\(6\)](#page-26-0) pode ser encontrado o comprimento efetivo dos tubos do trocador de calor. Para a primeira iteração este processo é suprimido, e deve ser utilizado o comprimento  $L$ estimado inicialmente.

Com as informações colhidas até então, é possível calcular a partir da equação [\(41\)](#page-37-2) o diâmetro do casco ( $D_{\rm s}$ ).

Após o cálculo equacionado do diâmetro do casco, a partir da [Tabela B3](#page-63-0) do Anexo B deve ser selecionado um diâmetro para os layouts sugeridos por Kakaç (2012). A [Tabela B3](#page-63-0) do Anexo B apresenta subdivisões para situações específicas, nomeadas aqui de tabelas secundárias, que combinam três variáveis: o diâmetro externo dos tubos  $d_o$ , a razão de passo entre os tubos  $PT$ , e o layout de tubos  $(CL)$ . Para cada uma das combinações possíveis das três variáveis, podem ser selecionados o diâmetro do casco  $D_{\rm s}$  e o número de tubos  $N_t$ , a partir do número de passes  $N_p$ .

Para fazer a seleção, inicialmente o algoritmo localiza a partir das variáveis  $d_o$ , PT e  $(CL)$  qual tabela secundária será utilizada, e então é selecionado a linha correspondente ao menor valor de diâmetro de casco que seja maior que o diâmetro  $D_s$  calculado na equação [\(41\),](#page-37-2) e então o valor da primeira coluna é selecionado, substituindo na memória do aplicativo o valor de  $D_s$ . Na mesma linha, cruzando com a coluna relativa ao número de passes  $N_p$ , é obtido o número de tubos  $N_t.$ 

Os coeficientes convectivos inicialmente  $h_o$  e  $h_i$  serão determinados a partir dos fluidos escolhidos e da características físicas do trocador, tanto inseridas pelo usuário, como calculadas já pelo software neste ponto.

Utilizando-se as equações [\(42\)](#page-38-4) até [\(46\)](#page-38-3) são obtidas as entradas necessárias para se calcular o coeficiente de transferência de calor por convecção no casco  $h<sub>o</sub>$ , a partir da equação [\(23\).](#page-32-0) É importante notar que para a equação [\(23\),](#page-32-0) as constantes  $k$ e  $\mu$  são referentes ao fluido que está em contato com o tubo. Para o espaçamento B entre as chicanas, é recomendado por Kakaç (2012) ser utilizado entre 0,4 e 0,6 do diâmetro do casco  $D_s$ .

Utilizando-se as equações [\(27\)](#page-33-2) até [\(33\)](#page-34-2) são obtidas as entradas necessárias para se calcular o coeficiente de transferência de calor por convecção nos tubos  $\mathit{h}_{i}$ , a partir da equação [\(26\).](#page-33-1)

Com a equação [\(21\),](#page-31-0) e o material escolhido para os tubos, é determinado a resistência térmica de condução de calor na parede dos tubos  $R_w$  com o comprimento efetivo  $L$ .

Com todos os valores necessários para utilizar a equação [\(22\)](#page-32-3) e se encontrar o coeficiente global de transferência de calor  $U<sub>o</sub>$ 

#### 5.4 Critério de parada

Após concluir o cálculo e chegar em um valor de coeficiente global de transferência de calor, deve ser aplicado um critério de parada, mostrado na equação [\(55\),](#page-46-0) que compara o valor de  $U<sub>o</sub>$  da iteração anterior com o valor de  $U<sub>o</sub>$  da iteração atual, e verificar se a diferença foi maior que 1,00%. Caso positivo, deve-se calcular novamente toda a parte iterativa do algoritmo, substituindo os valores que foram encontrados mais atualizados.

<span id="page-46-0"></span>
$$
\left| \frac{U_{o_{Iteração anterior}}}{U_{o_{Iteração atual}} - 1 \right| > 1,00\%
$$
\n(55)

#### 5.5 Perda de carga

Após o critério de parada da equação [\(55\)](#page-46-0) ser atingido, deve ser avaliado se a queda de pressão para os tubos e para o casco está dentro do esperado para o projeto, conforme mostrado no Fluxograma 3.

#### Fluxograma 3 **–** Fluxograma de perda de carga

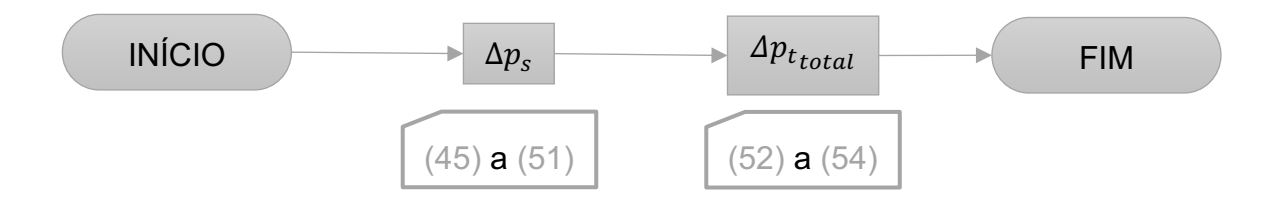

#### Fonte: Próprio Autor (2023)

Para se calcular a perda de carga  $\Delta p_s$  do casco se faz necessário encontrar a área de fluxo normal à linha de centro do escoamento a partir da equação [\(45\),](#page-38-2) e a velocidade mássica do fluido do casco pela equação [\(46\),](#page-38-3) possibilitando o cálculo do número de Reynolds do casco, pela equação [\(24\).](#page-32-1) Posteriormente o fator de correção da viscosidade e o fator de atrito devem ser obtidos a partir das equações [\(47\)](#page-39-0) e [\(50\).](#page-39-3) Restando apenas o número de chicanas e espaçamento entre elas, mostrados nas equações [\(49\)](#page-39-2) e [\(48\),](#page-39-1) então é possível a partir da equação [\(51\)](#page-40-0) chegar ao valor da perda de carga perda de carga  $\Delta p_s$  do casco, que vai passar por um critério de aceitação e falha dado pelo usuário.

A partir da equação [\(52\)](#page-40-1) é possível se obter a perda de carga devido ao comprimento dos tubos, e pela equação [\(53\)](#page-40-3) a perda de carga devido à curvatura dos tubos. A soma da perda de carga para os tubos é apresentada na equação [\(54\),](#page-40-2) que será utilizado para avaliar se o projeto atende ao critério de pressão estipulado.

#### 5.6 Fluxograma do algoritmo

O processo todo do algoritmo pode ser visualizado no Fluxograma 4, se iniciando pela inserção dos *inputs* pelo usuário, posteriormente pela parte não iterativa do cálculo, e a estimativa inicial. Após a primeira iteração, é avaliado um critério de parada, onde caso negativo o processo iterativo é refeito com valores atualizados, caso positivo o algoritmo avança para o cálculo da perda de carga. O último critério é avaliado, onde se a perda de carga não for aceitável para o projeto os *inputs* devem ser alterados, e o cálculo todo reiniciado, e caso for aceitável o processo se finaliza e o trocador está selecionado com sucesso.

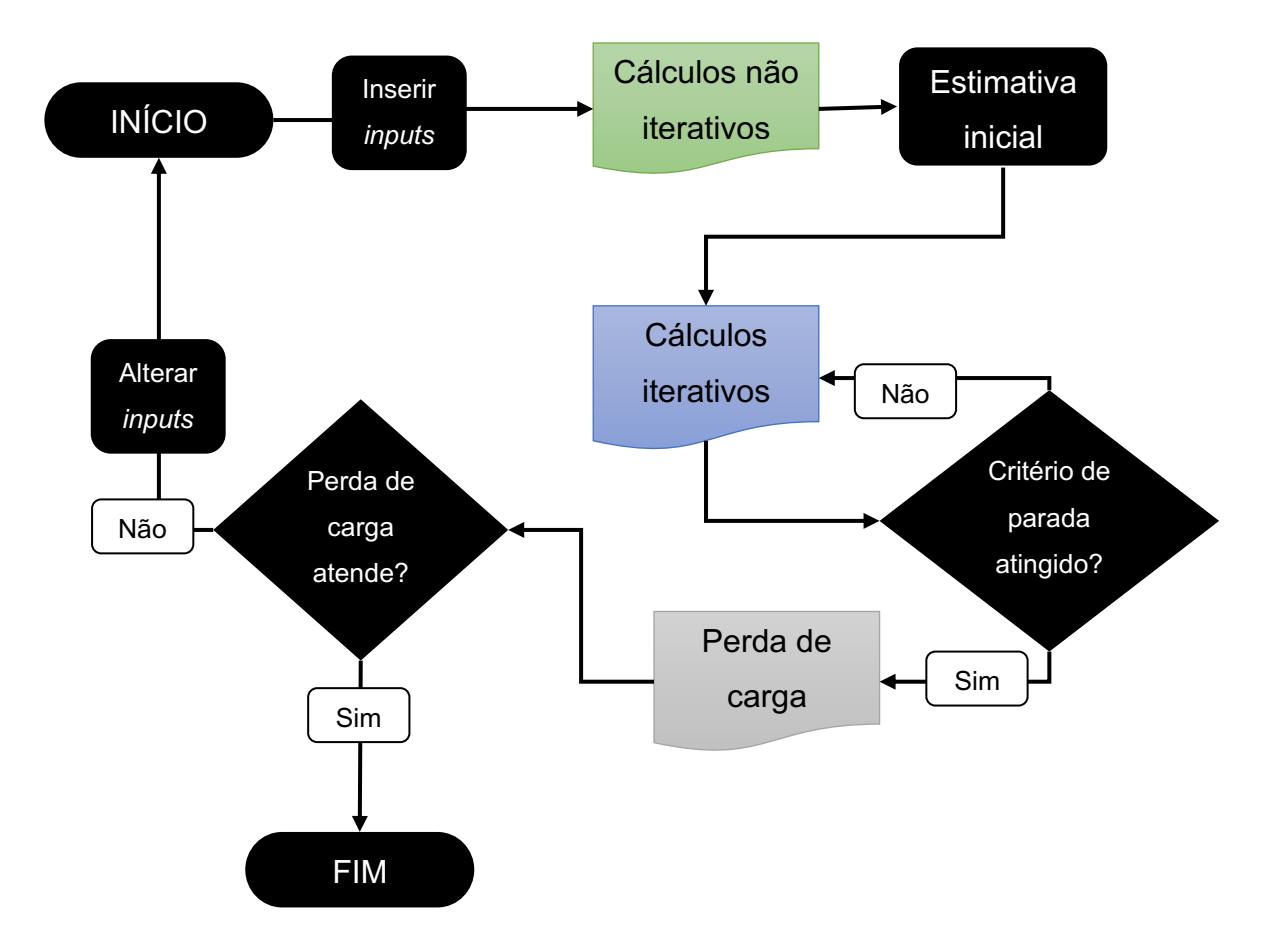

Fluxograma 4 **–** Fluxograma completo do processo

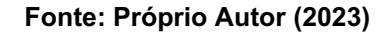

## 5.7 Desenvolvimento do aplicativo

O aplicativo é dividido em uma estrutura VBA chamada *Multi Pages*, utilizada para a melhor organização e usabilidade do aplicativo. As páginas disponíveis são nomeadas de "DADOS", "TABELAS" e "CALCULAR", na sequência que possivelmente serão utilizadas, e através dos botões laterais, circulados de vermelho na [Figura 11,](#page-49-0) o usuário pode navegar entre elas.

# <span id="page-49-0"></span>DIMENSIONAMENTO CASCO & TURO

#### Figura 11 **–** Botões para navegar nas páginas

#### Fonte: Próprio Autor (2023)

Nas figuras [Figura](#page-50-0) 12 até [Figura](#page-52-0) 15 utilizadas neste capítulo de Manual de Utilização estão preenchidos com os Inputs que serão utilizados no capítulo de Validação do Algoritmo e contam com balões numerados que se referem à primeira coluna "ID" na [Tabela 1](#page-54-0) de *Inputs* de dados.

Todos os selecionadores de informações do tipo *Combo Box* e caixas para inserir textos *Text Box* permitem que usuário selecione apenas opções válidas, impedindo que o algoritmo tente utilizar valores impossíveis ou informações não cadastradas.

#### 5.7.1 Página de dados

A página "DADOS" é dedicada aos *Inputs* do usuário, que foram classificados e divididos em estruturas do VBA chamadas *Frame*.

O primeiro frame, mostrado na [Figura 12,](#page-50-0) engloba os dados relacionados ao fluido frio, que passa dentro das tubulações do trocador. A primeira informação a ser selecionada é qual fluido será utilizado como frio (ID 1). A segunda informação, que é a vazão do fluido frio na unidade toneladas por hora (ID 2), o usuário deve decidir se irá inserir, ou selecionar a caixa "Calcular", que indicará ao algoritmo que o usuário deseja inserir a vazão do outro fluido, e então este input será calculado por <span id="page-50-0"></span>consequência da equação [\(4\).](#page-25-0) A terceira e quarta informação são as temperaturas de entrada (ID 3) e saída (ID 4) deste fluido, que devem ser inseridas em graus Celsius.

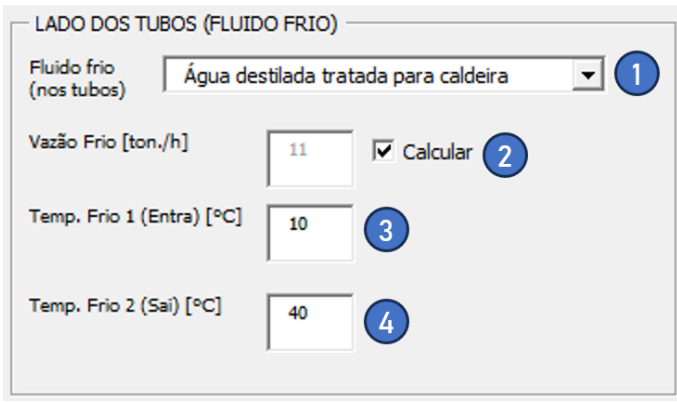

Figura 12 **–**Primeiro frame da página Dados

Fonte: Próprio Autor (2023)

O segundo frame, mostrado na [Figura 13,](#page-50-1) engloba os dados relacionados ao fluido quente, que passa no casco do trocador. A primeira informação a ser selecionada é qual fluido será utilizado como quente (ID 5). A segunda informação, que é a vazão do fluido frio na unidade toneladas por hora (ID 6), o usuário também deve decidir se irá inserir, ou selecionar a caixa "Calcular", que indicará ao algoritmo que o usuário deseja inserir a vazão do outro fluido, e então este input será calculado por consequência da equação [\(4\).](#page-25-0) A terceira e quarta informação são as temperaturas de entrada (ID 7) e saída (ID 8) deste fluido, que devem ser inseridas em graus Celsius.

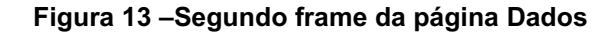

<span id="page-50-1"></span>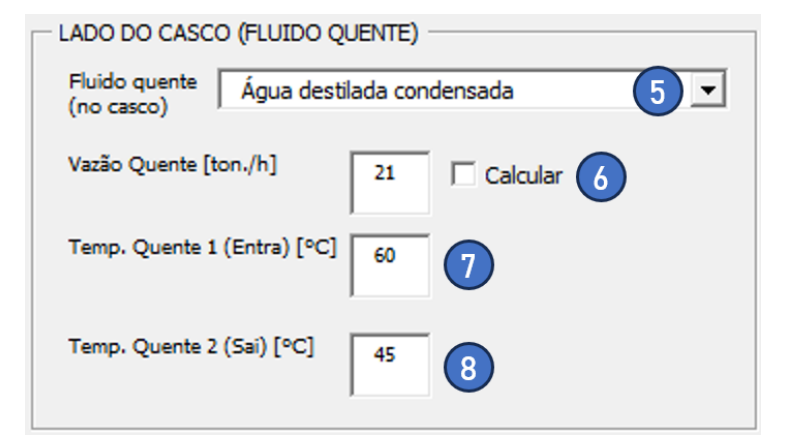

Fonte: Próprio Autor (2023)

O terceiro frame, mostrado na [Figura 14,](#page-51-0) engloba os dados relacionados a tubulação do trocador de calor. A primeira informação a ser inserida é o layout dos tubos (ID 9), referente aos comentários da [Figura 9.](#page-36-2)

A segunda informação, é a razão de passo entre os tubos (ID 10), que define se os tubos irão ficar mais ou menos afastados entre si, definida na equação [\(39\).](#page-36-1) No campo de a seguir deve ser inserido qual material será utilizado (ID 11). A última informação a ser inserida é o código de qual tubo será utilizado (ID 12), disposto na página Tabelas, que será discutida na seção 5.7.3.

<span id="page-51-0"></span>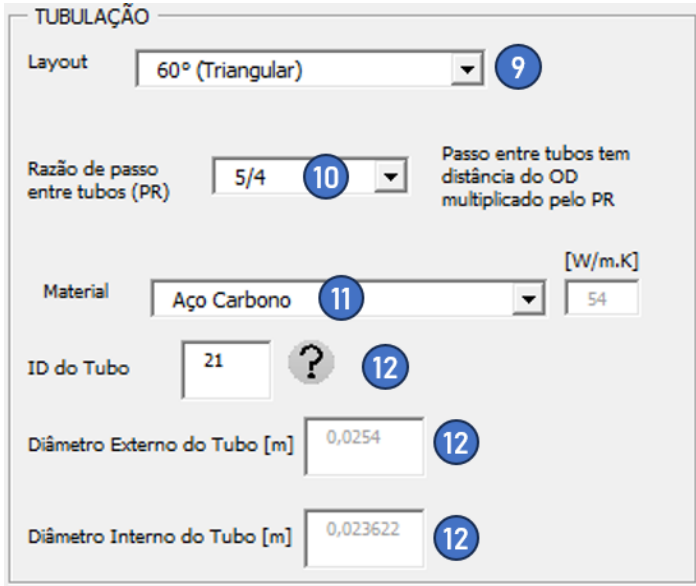

Figura 14 **–**Terceiro frame da página Dados

Fonte: Próprio Autor (2023)

O quarto frame, mostrado na [Figura 15,](#page-52-0) engloba os dados relacionados ao casco do trocador de calor. A primeira informação a ser inserida é a combinação de número de passes no casco e nos tubos (ID 13), referente aos comentários da equação [\(37\)](#page-35-1) e dos *inputs* necessários para se calcular a constante (CTP). A segunda informação é referente ao tipo de fluxo (ID 14), referente aos comentários das equações [\(8\)](#page-27-1) e [\(9\).](#page-28-1) A terceira informação é a estimativa inicial do comprimento efetivo dos tubos do trocador de calor (ID 15), que deve estar ao redor do valor de comprimento esperado, já que o *software* compensará a falta ou excesso de comprimento inicial no diâmetro do casco.

<span id="page-52-0"></span>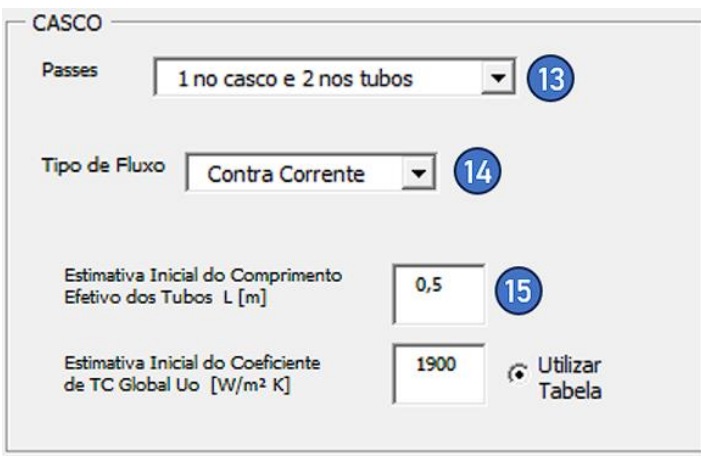

Fonte: Próprio Autor (2023)

#### 5.7.2 Página de tabelas

A página de tabelas possui apenas a informação de armazenar as tabelas que o usuário necessita para utilizar o algoritmo. Assim como pode ser visualizado na [Figura 16,](#page-52-1) existe apenas uma entrada em que o usuário pode selecionar qual tabela cadastrada ele deseja visualizar.

Figura 16 **–** Página Tabelas

<span id="page-52-1"></span>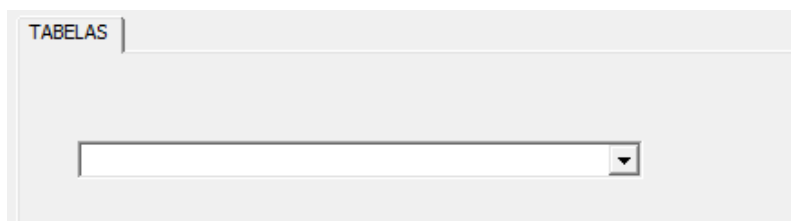

Fonte: Próprio Autor (2023)

A primeira tabela que pode ser visualizada é a [Tabela B1](#page-62-0) do Anexo B de forma resumida, apresentando os dados de tubos comerciais cadastrados no algoritmo, assim como é mostrado na [Figura](#page-53-0) 17. A primeira coluna refere-se ao número de identificação de cada um dos tubos cadastrados, aqui nomeado de ID. Este número é o valor que deve ser inserido no item (ID 12) mostrado e comentado na [Figura 14,](#page-51-0) para que então seja localizado pelo algoritmo os valores referentes a esta tubulação.

Figura 15 **–** Quarto frame da página Dados

<span id="page-53-0"></span>

| <b>TABELAS</b>          |                                            |                     |                                   |  |
|-------------------------|--------------------------------------------|---------------------|-----------------------------------|--|
| <b>Tubos Comerciais</b> |                                            | $\vert \cdot \vert$ |                                   |  |
| ID                      | <b>DIÂMETRO EXTERNO</b><br>$(\emptyset_0)$ | <b>ESPESSURA</b>    | $\frac{\emptyset_o}{\emptyset_i}$ |  |
| $\overline{2}$          | 3/4''<br>19,05mm                           | 0,134"<br>3,4036mm  | 1,556016598                       |  |
| 3                       | 3/4"<br>19,05mm                            | 0.12"<br>3,048mm    | 1,470588235                       |  |
| 4                       | 3/4"<br>19,05mm                            | 0,109"<br>2,7686mm  | 1,409774436                       |  |
| 5                       | 3/4''<br>19,05mm                           | 0.095"<br>2,413mm   | 1,339285714                       |  |
| $\boldsymbol{6}$        | 3/4"<br>19,05mm                            | 0,083"<br>2,1082mm  | 1,284246575                       |  |
| 7                       | 3/4''<br>19,05mm                           | 0.072"<br>1,8288mm  | 1,237623762                       |  |
| 8                       | 3/4"<br>19,05mm                            | 0,065"<br>1,651mm   | 1,209677419                       |  |
| 9                       | 3/4"<br>19,05mm                            | 0.058"<br>1,4732mm  | 1,1829653                         |  |
| 10                      | 3/4"<br>19,05mm                            | 0,049"<br>1,2446mm  | 1,150306748                       |  |
| 11                      | 3/4"<br>19,05mm                            | 0.035"<br>0,889mm   | 1,102941176                       |  |
| 12                      | $1^{\circ}$<br>19,05mm                     | 0,165"<br>4,191mm   | 1,492537313                       |  |
| 13                      | ı.<br>25,4mm                               | 0,134"<br>3,4036mm  | 1,366120219                       |  |
| 14                      | 1 <sup>2</sup><br>25,4mm                   | 0,12"<br>3,048mm    | 1,315789474                       |  |
| 15                      | ŀ.<br>25.4mm                               | 0,109"<br>2,7686mm  | 1,278772379                       |  |

Figura 17 **–** Tabela Tubos Comerciais

Fonte: Próprio Autor (2023)

# 5.7.3 Página calcular

A página calcular é dedicada para rodar o cálculo do algoritmo através do botão "CALCULAR", e apresentar os resultados obtidos, conforme pode ser visualizado na

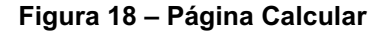

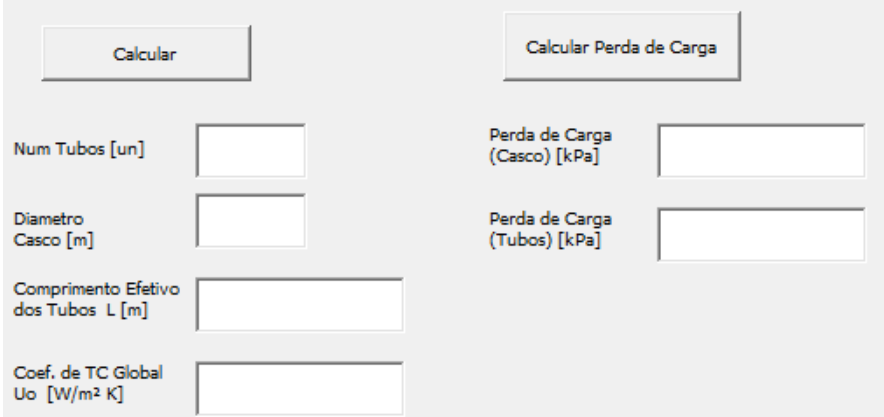

Fonte: Próprio Autor (2023)

# 6 VERIFICAÇÃO DO ALGORITMO

Na presente seção é proposto a solução de um problema na intenção de verificar se o algoritmo do aplicativo consegue os mesmos resultados que um cálculo manual, que é apresentado em detalhes no Apêndice A.

Dado que o método empregado já foi comentado tanto na revisão bibliográfica como na metodologia, o Apêndice A se limitará a apresentar os cálculos, fazendo referência as equações utilizadas.

Os parâmetros que foram selecionados para a solução de exemplo são apresentados na [Tabela](#page-54-0)  1, que é uma situação corriqueira de utilização de um trocador de calor do tipo casco e tubo.

<span id="page-54-0"></span>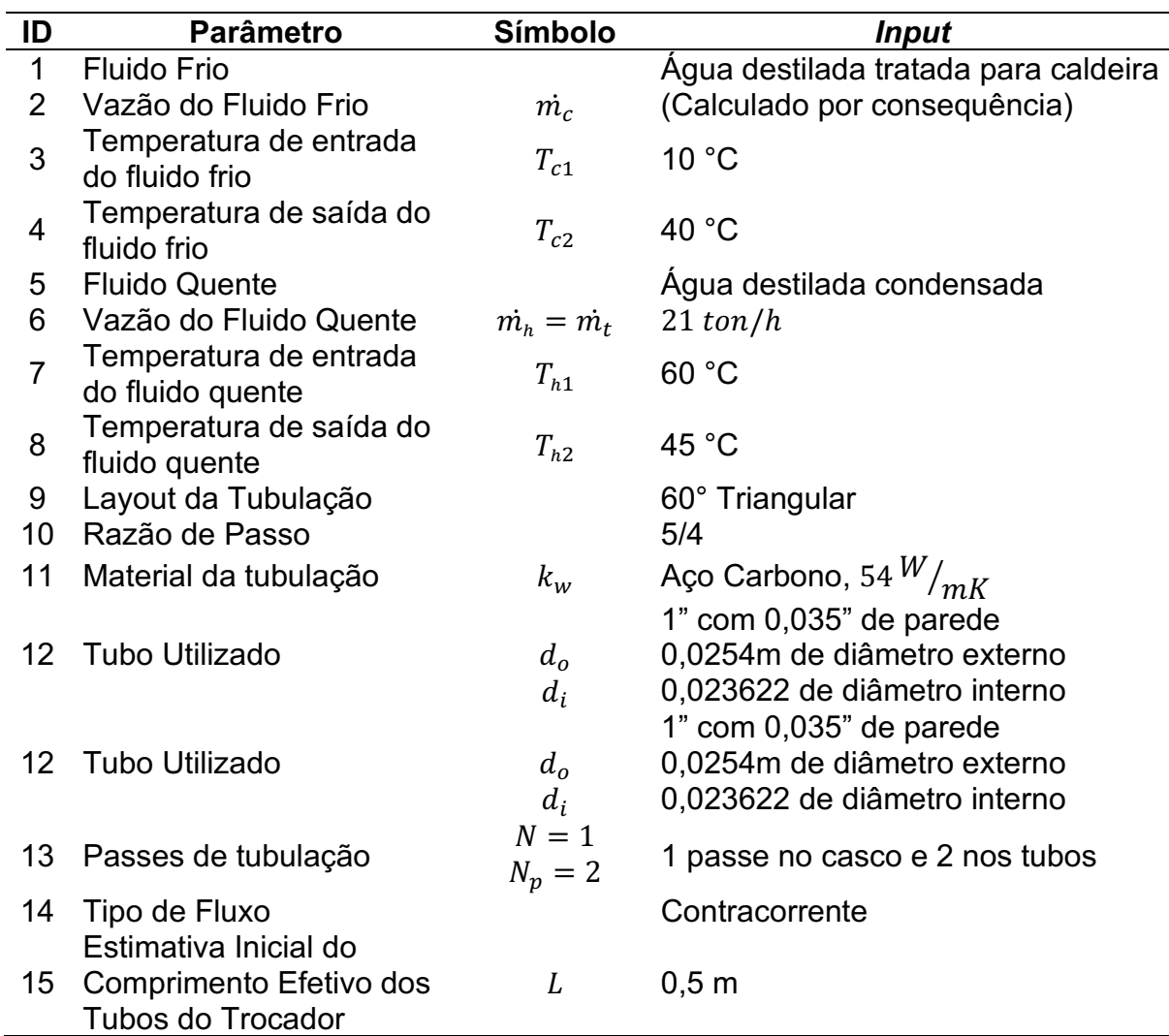

Tabela 1 **–** *Inputs* para solução de validação

Fonte: Próprio Autor (2023)

# 7 COMPARAÇÃO DE RESULTADOS OBTIDOS

N[a Tabela 2,](#page-55-0) são apresentados os resultados obtidos manualmente, enquanto os resultados provenientes do algoritmo com os mesmos *inputs* estão representados na [Figura 19.](#page-55-1) Na [Tabela 3,](#page-55-2) é possível visualizar o erro entre os dois métodos.

<span id="page-55-0"></span>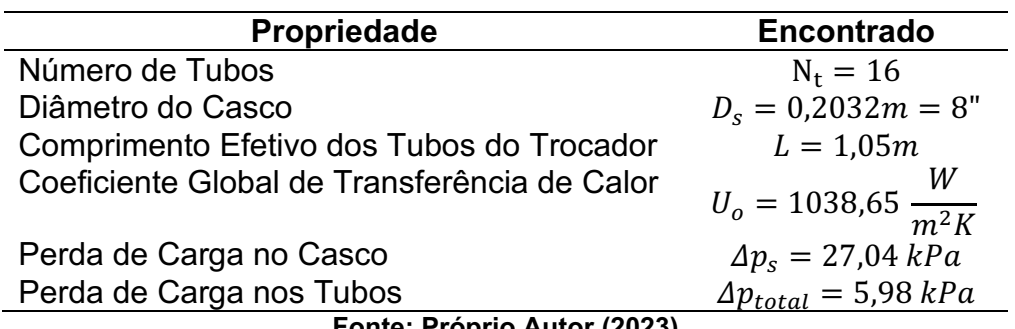

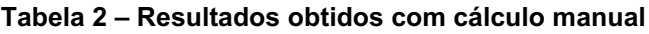

Fonte: Próprio Autor (2023)

<span id="page-55-1"></span>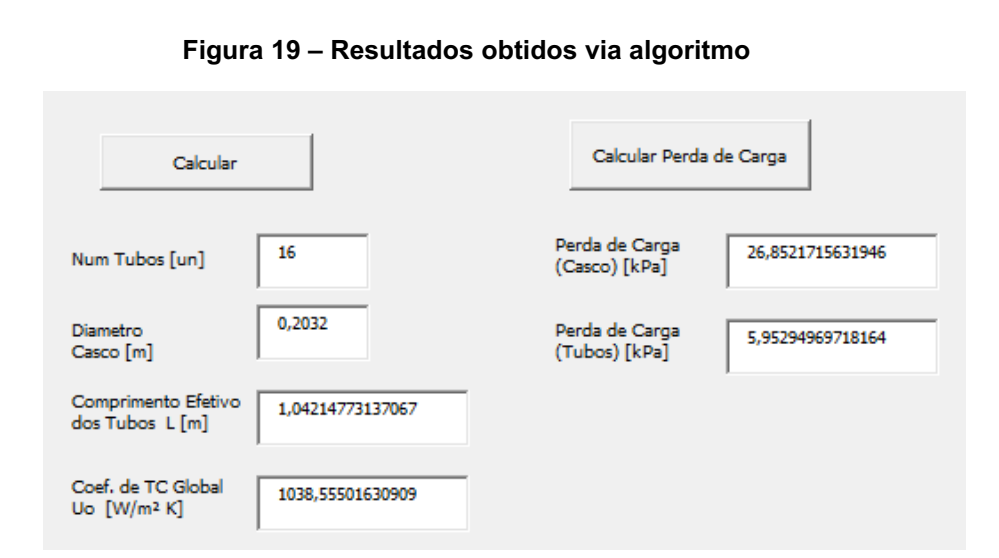

Fonte: Próprio Autor (2023)

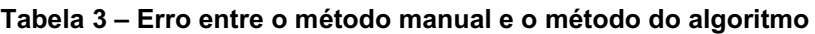

<span id="page-55-2"></span>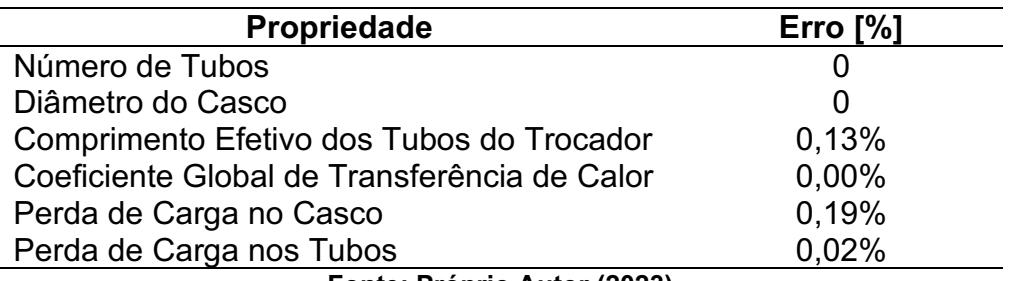

Fonte: Próprio Autor (2023)

# 8 CONCLUSÃO

O *software* desenvolvido alcançou todos os objetivos estabelecidos no projeto. A interface foi cuidadosamente elaborada para proporcionar uma experiência de uso intuitiva, minimizando a probabilidade de erros durante a inserção de dados.

O acesso às funcionalidades do projeto VBA é coerente e facilmente compreensível por meio dos botões disponíveis.

A inclusão de todos os dados e tabelas necessários para o dimensionamento diretamente no código do programa simplifica significativamente o processo. Isso significa que o código em si é a única ferramenta que o usuário precisa para concluir o dimensionamento, tornando o processo mais eficiente e conveniente.

Existe um erro na diferença entre os dois métodos, que foi exibido na [Tabela](#page-55-2)  [3,](#page-55-2) que como esperado permaneceu menor que 1%, que foi o critério de parada adotado. Este erro advém principalmente devido ao fato que para o cálculo manual foram utilizadas apenas duas casas significativas após a vírgula, enquanto o algoritmo utiliza os valores cheios com todas as casas.

# REFERÊNCIAS

INCROPERA, F. P., DEWITT, D. P., Fundamentos de Transferência de Calor e de Massa, Ed. John Wiley & Sons, 2007.

KAKAÇ, S., LIU, H., PRAMUANJAROENKIJ, A., Heat Exchangers **–** Selection, Rating, and Thermal Design, Ed. Taylor & Francis, 2012.

ÇENGEL, Y. A., CIMBALA, J. M., Termodinâmica, Ed. Mc Graw Hill, 2013.

KERN, D. Q., Process Heat Transfer, International Student Edition, 1983.

IIT Delhi. Design fundamentals of shell and-tube heat exchangers. Disponível em: http://web.iitd.ac.in/~pmvs/courses/mel709 /SHTE.pdf Acesso em: 28 abr. 2022.

NITSCHE, M., GBADAMOSI, R. O., Heat Exchanger Design Guide, Elsevier, 2015.

BOWMAN, R. A., MUELLER, A. C., NAGLE, W. M., Mean temperature difference in design, ASME, 1940.

PARISHER, R. A., Rhea, R. A.., Mean temperature difference in Pipe Drafting and Design, Ed. Gulf Professional Publishing; 3rd ed., 2011.

ÖZISIK, M. N., Transferência de Calor, Ed. Guanabara-Koogan, 1990.

ANEXO A **–** Gráficos do fator de correção

No Anexo A são dispostos graficamente os valores da eficácia de temperatura  $P$  e da razão de capacidade calorífica  $R$ , preparados por Bowman (1940):

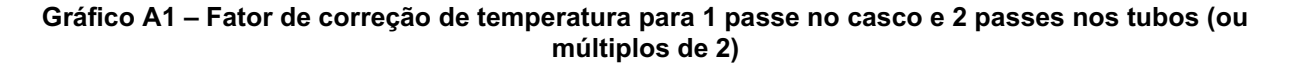

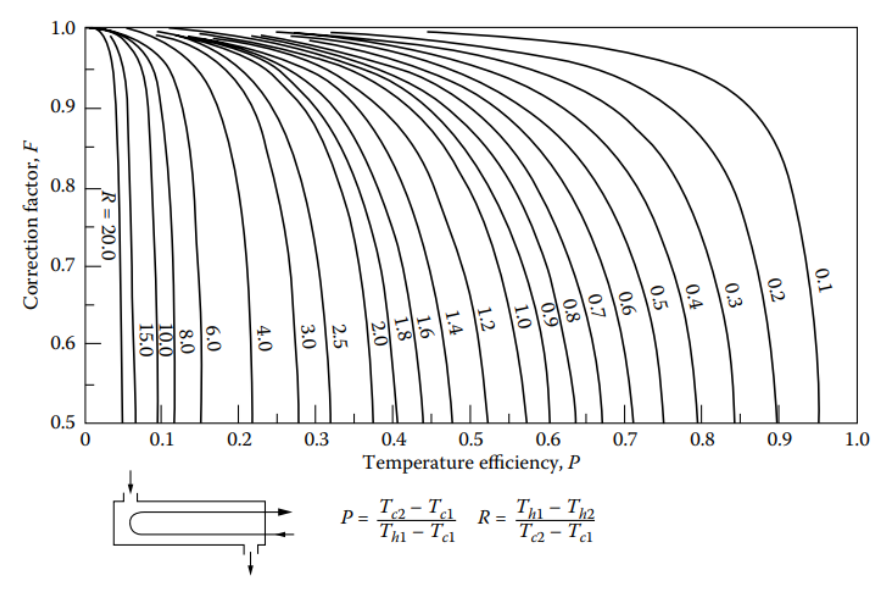

Fonte: (Kakaç, 2002)

Gráfico A2 **–** Fator de correção de temperatura para 2 passe no casco e 4 passes nos tubos (ou múltiplos de 4)

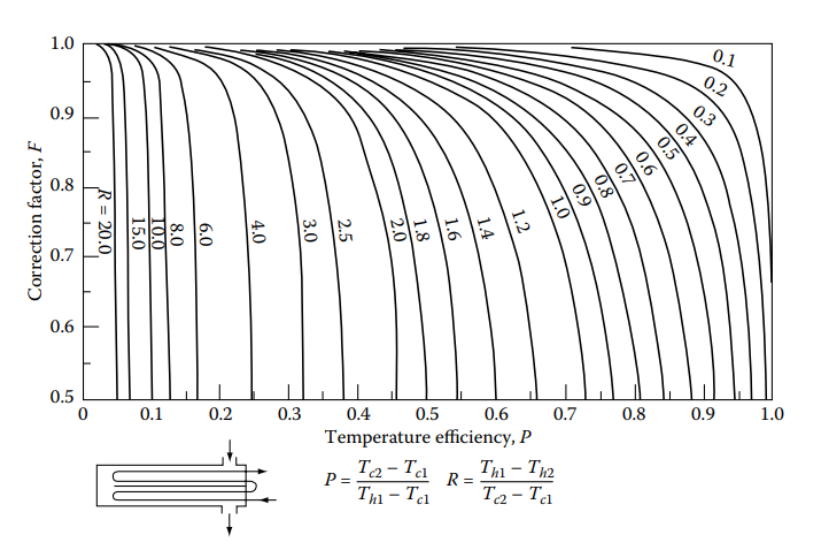

Fonte: (Kakaç, 2002)

Gráfico A3 **–** Fator de correção de temperatura para 3 passe no casco e 6 passes nos tubos (ou números pares maiores)

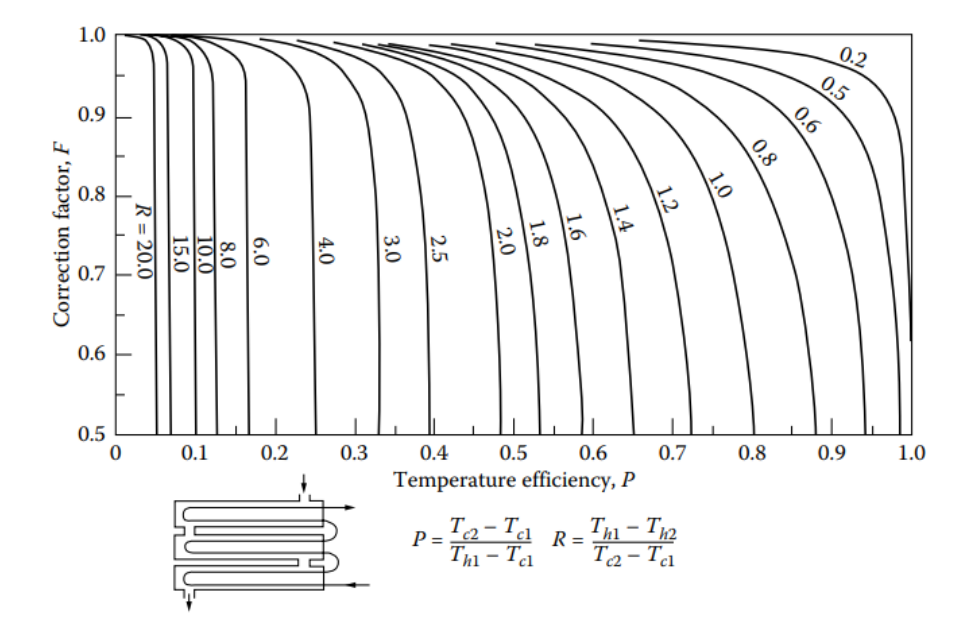

Fonte: (Kakaç, 2002)

ANEXO B **–** Tabelas de referência do método de Kern (1983)

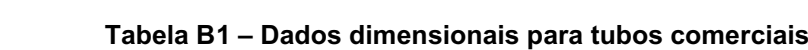

<span id="page-62-0"></span>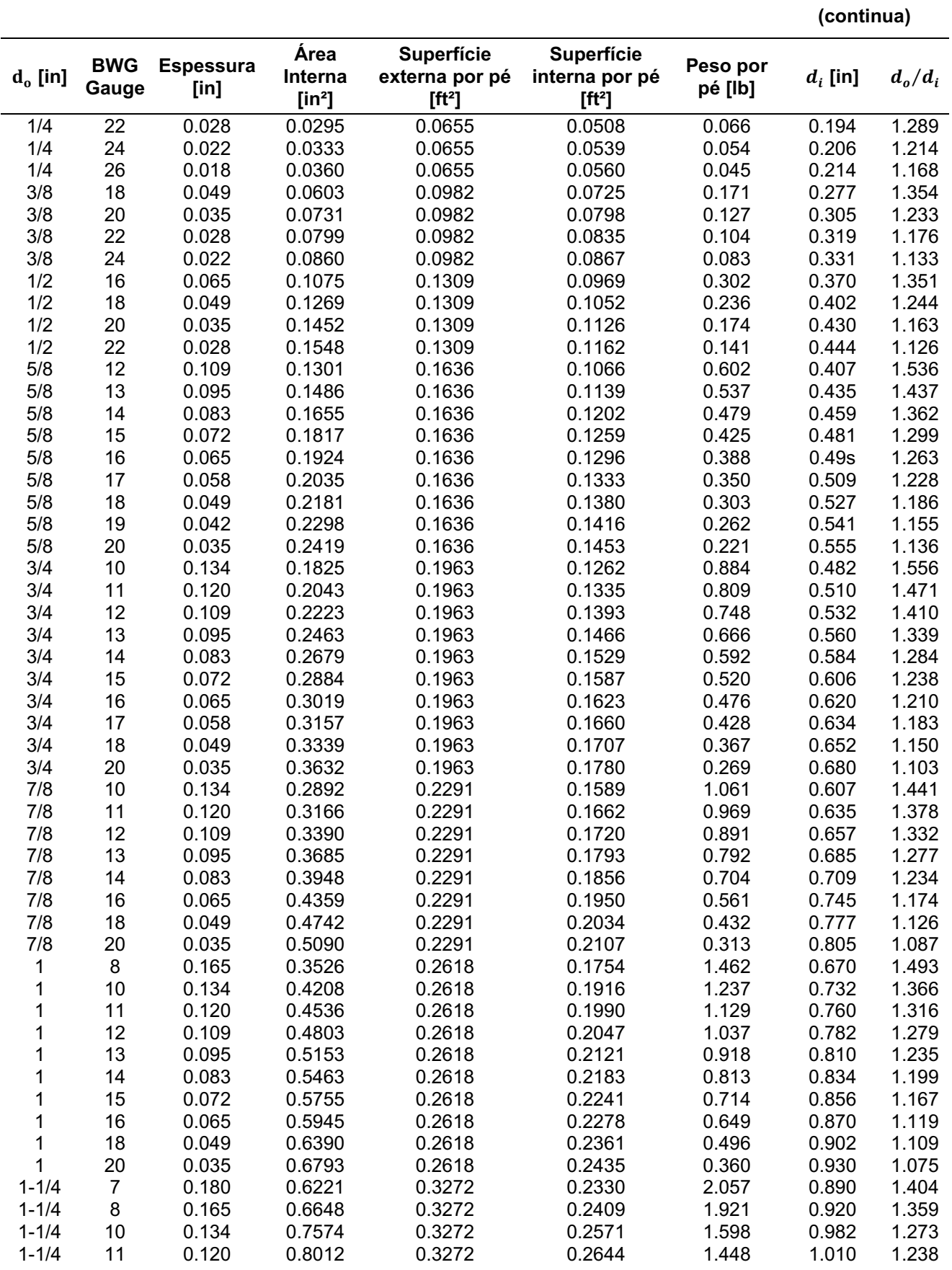

Tabela B2 **–** Dados dimensionais para tubos comerciais

|                |                     |                             |                                                        |                                                 |                                                 |                     | (conclusão) |           |
|----------------|---------------------|-----------------------------|--------------------------------------------------------|-------------------------------------------------|-------------------------------------------------|---------------------|-------------|-----------|
| $d_{o}$ [in]   | <b>BWG</b><br>Gauge | <b>Espessura</b><br>$[$ in] | <b>Area</b><br><b>Interna</b><br>$\lceil \ln^2 \rceil$ | <b>Superfície</b><br>externa por pé<br>$[ft^2]$ | <b>Superfície</b><br>interna por pé<br>$[ft^2]$ | Peso por<br>pé [lb] | $d_i$ [in]  | $d_o/d_i$ |
| $1 - 1/4$      | 12                  | 0.109                       | 0.8365                                                 | 0.3272                                          | 0.2702                                          | 1.329               | 1.032       | 1.211     |
| $1 - 1/4$      | 12                  | 0.095                       | 0.8825                                                 | 0.3272                                          | 0.2773                                          | 1.173               | 1.060       | 1.179     |
| $1 - 1/4$      | 14                  | 0.083                       | 0.9229                                                 | 0.3272                                          | 0.2838                                          | 1.033               | 1.084       | 1.153     |
| $1 - 1/4$      | 16                  | 0.065                       | 0.9852                                                 | 0.3272                                          | 0.2932                                          | 0.823               | 1.120       | 1.116     |
| $1 - 1/4$      | 18                  | 0.049                       | 1.042                                                  | 0.3272                                          | 0.3016                                          | 0.629               | 1.152       | 1.085     |
| $1 - 1/4$      | 20                  | 0.035                       | 1.094                                                  | 0.3272                                          | 0.3089                                          | 0.456               | 1.180       | 1.059     |
| $1 - 1/2$      | 10                  | 0.134                       | 1.192                                                  | 0.3927                                          | 0.3225                                          | 1.955               | 1.232       | 1.218     |
| $1 - 1/2$      | 12                  | 0.109                       | 1.291                                                  | 0.3927                                          | 0.3356                                          | 1.618               | 1.282       | 1.170     |
| $1 - 1/2$      | 14                  | 0.083                       | 1.398                                                  | 0.3927                                          | 0.3492                                          | 1.258               | 1.334       | 1.124     |
| $1 - 1/2$      | 16                  | 0.065                       | 1.474                                                  | 0.3927                                          | 0.3587                                          | 0.996               | 1.370       | 1.095     |
| 2              | 11                  | 0.120                       | 2.433                                                  | 0.5236                                          | 0.4608                                          | 2.410               | 1.760       | 1.136     |
| $\overline{2}$ | 13                  | 0.095                       | 2.573                                                  | 0.5236                                          | 0.4739                                          | 1.934               | 1.810       | 1.105     |
| $2 - 1/2$      | 9                   | 0.148                       | 3.815                                                  | 0.6540                                          | 0.5770                                          | 3.719               | 2.204       | 1.134     |
|                |                     |                             |                                                        | $E_{\text{an}}$ ta: $\mu$ akaa                  | יפחחר                                           |                     |             |           |

Fonte: (Kakaç, 2002)

## Tabela B3 **–** Layouts de casco e tubos

(continua)

<span id="page-63-0"></span>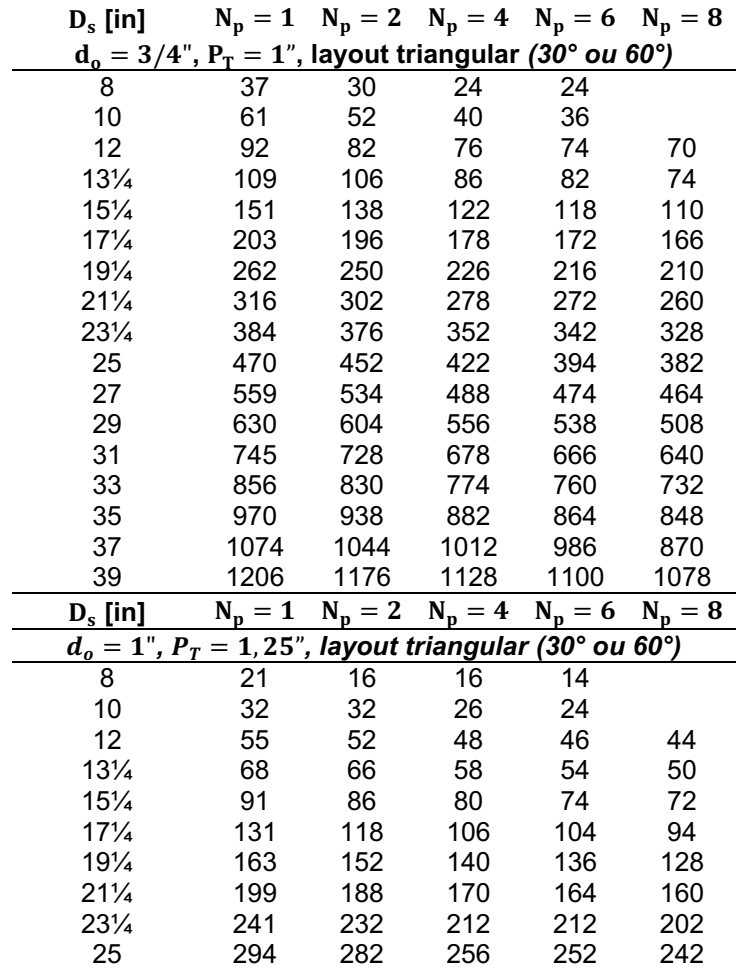

# Tabela B4 **–** Layouts de casco e tubos

# (continuação)

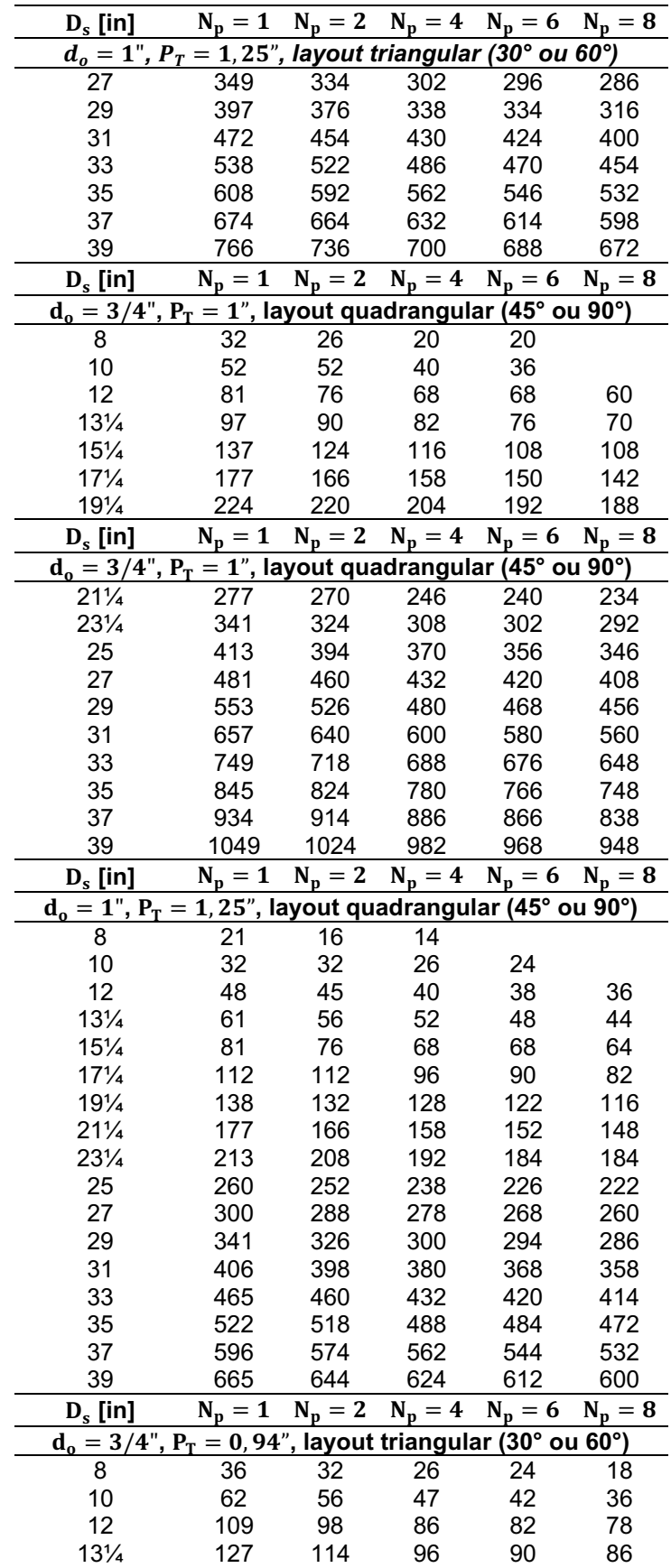

Tabela B5 **–** Layouts de casco e tubos

# (continuação)

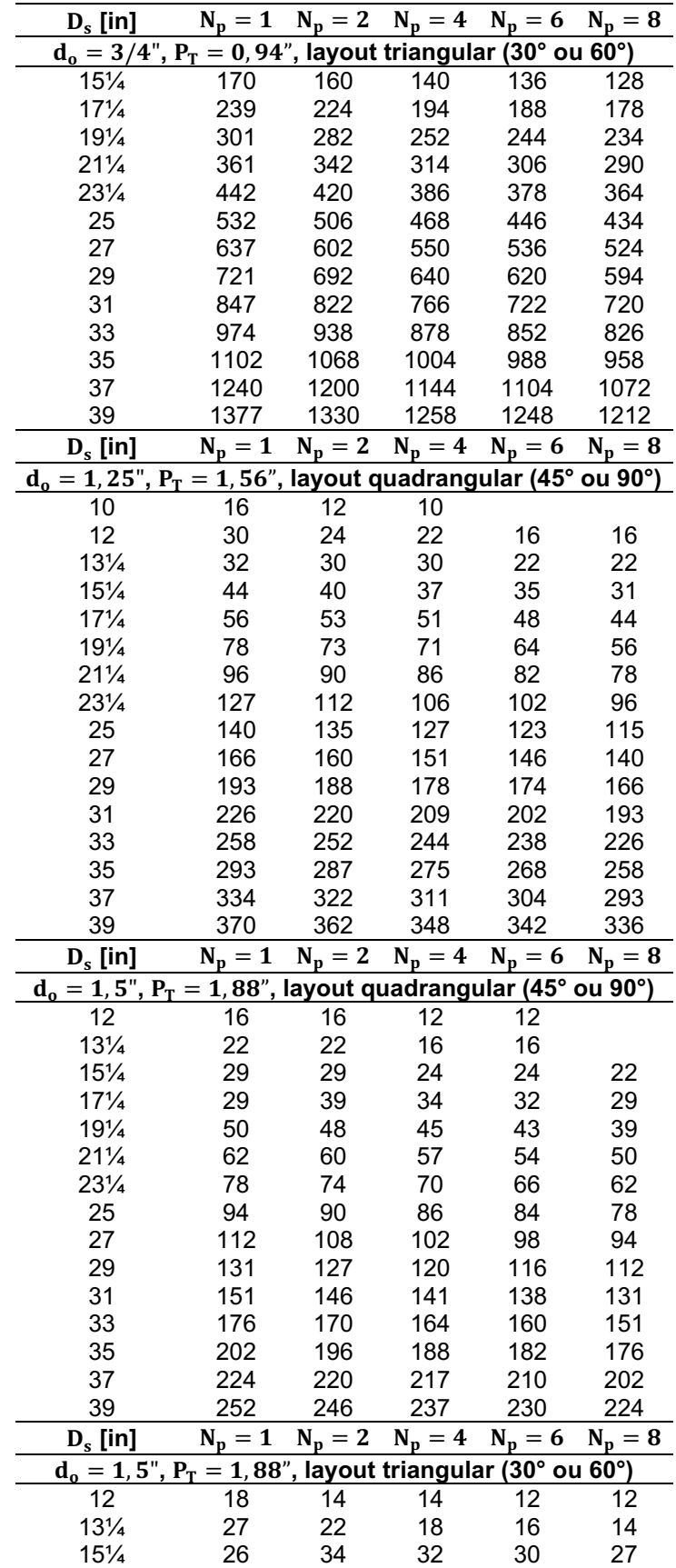

#### Tabela B6 **–** Layouts de casco e tubos

#### (conclusão)

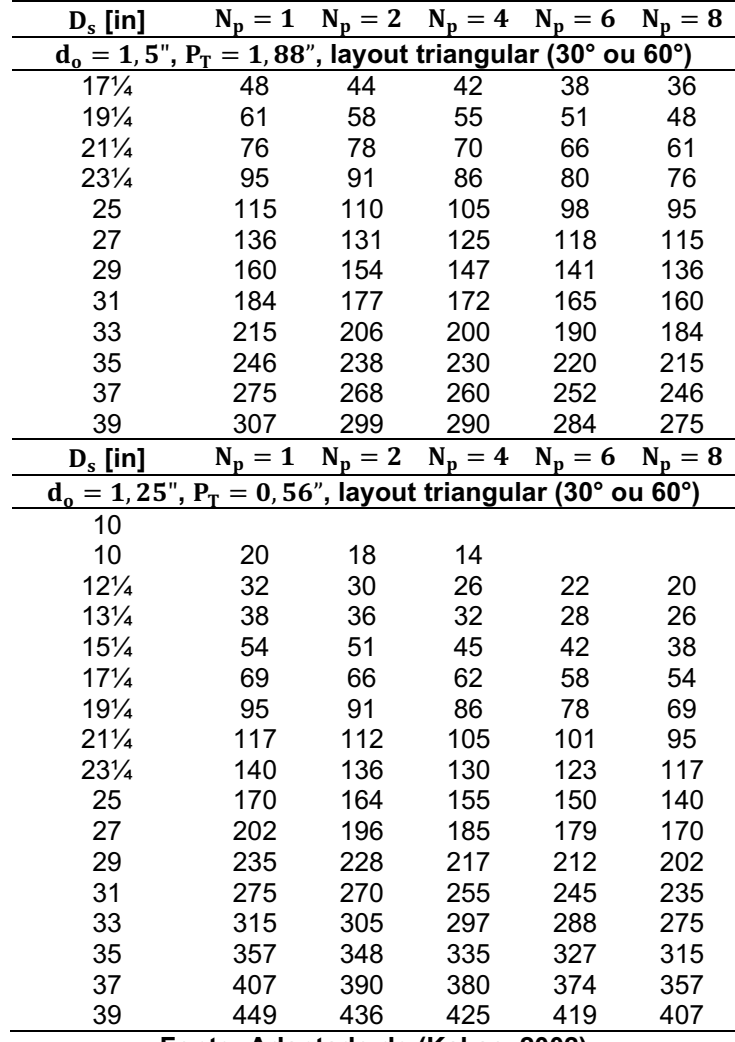

Fonte: Adaptado de (Kakaç, 2002)

## <span id="page-66-0"></span>Tabela B7 **–** Coeficiente de transferência de calor global aproximado para análise preliminar

(continua)

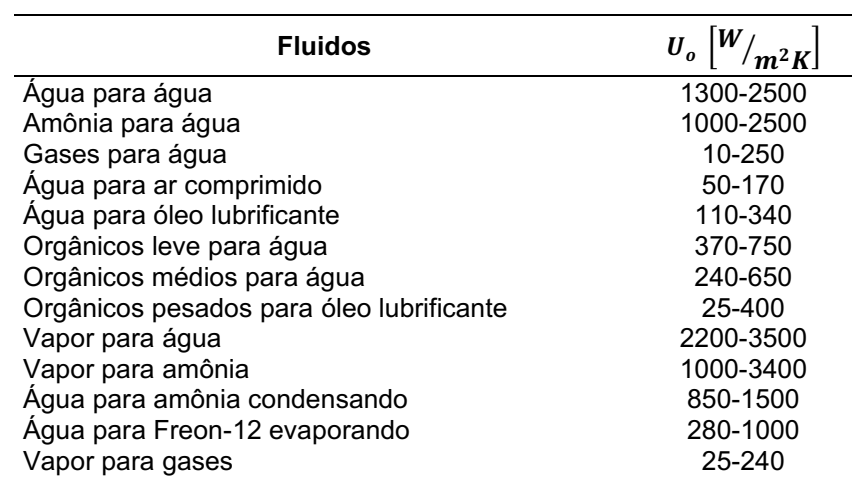

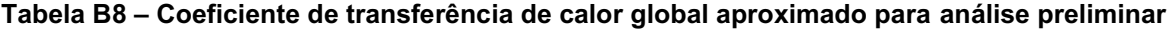

(conclusão)

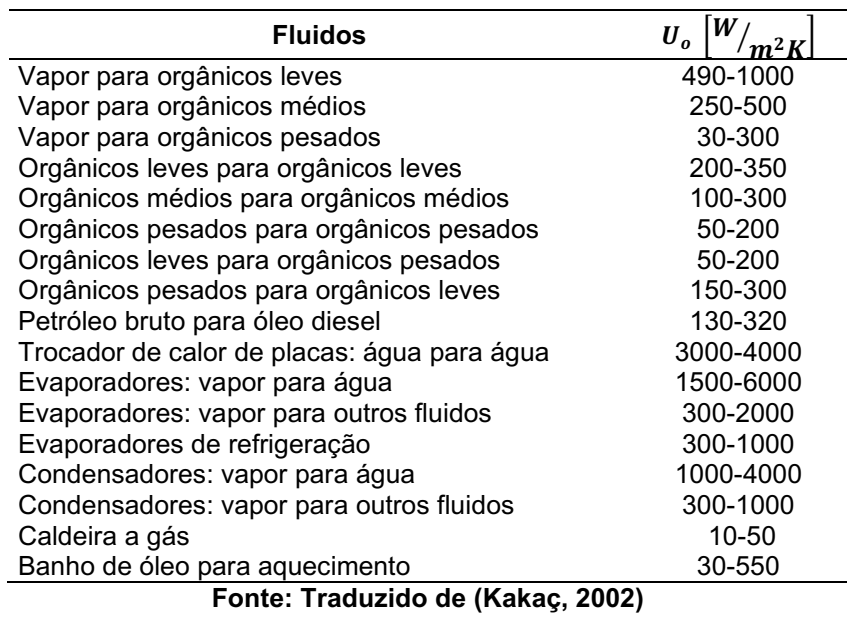

<span id="page-67-0"></span>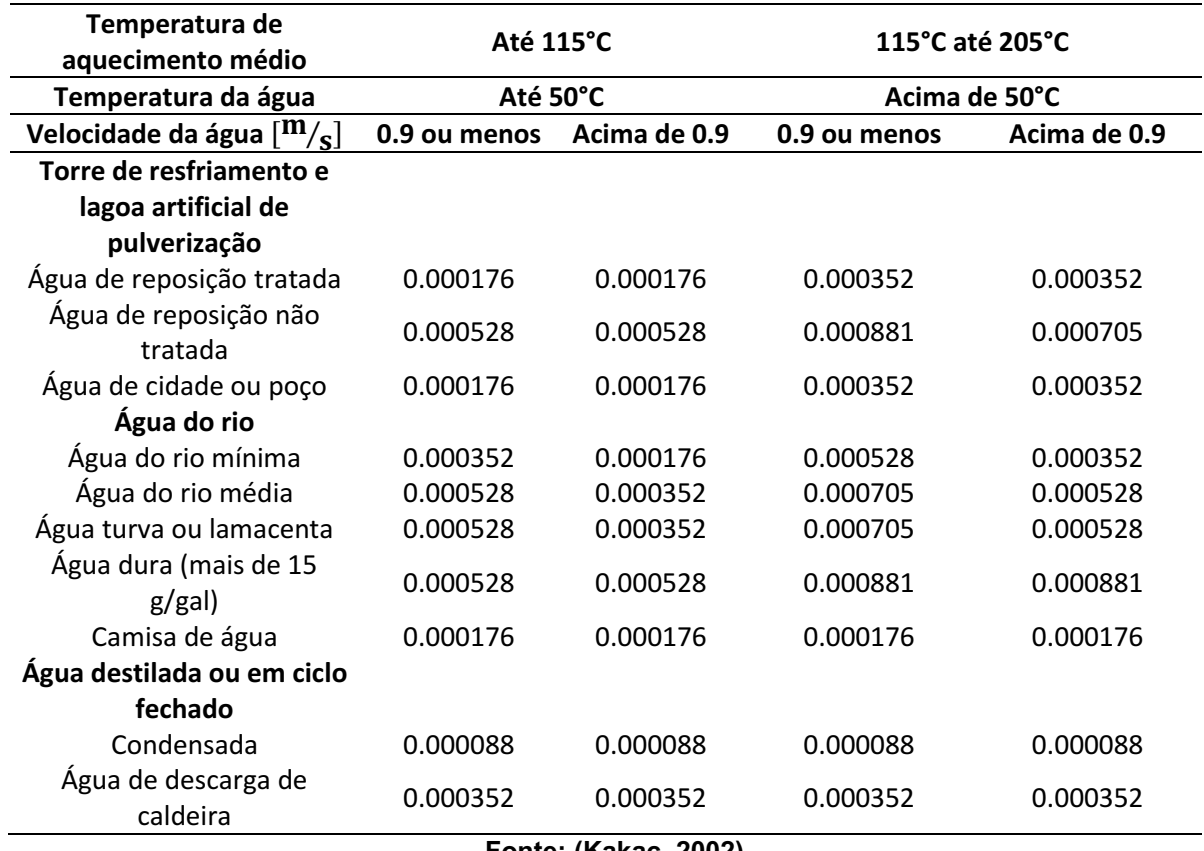

# Tabela B9 **–** Resistência a incrustação para água

Fonte: (Kakaç, 2002)

APÊNDICE A **–** Cálculos de verificação do algoritmo

# A.1. CÁLCULO NÃO ITERATIVO

A presente seção trata da parte não iterativa do cálculo, que não depende das estimativas inseridas pelo usuário.

$$
Contra\,\,corrente: \begin{cases} \Delta T_1 = T_{h1} - T_{c2} = 60 - 40 = 20,00 \,^{\circ}\text{C} \\ \Delta T_2 = T_{h2} - T_{c1} = 45 - 10 = 35,00 \,^{\circ}\text{C} \end{cases} \tag{9}
$$

$$
\Delta T_{lm,cf} = \frac{\Delta T_1 - \Delta T_2}{ln\left(\frac{\Delta T_1}{\Delta T_2}\right)} = \frac{20 - 35}{ln\left(\frac{20}{35}\right)} = 26,80\text{ °C}
$$
\n(7)

Com o valor de  $\varDelta T_{lm,cf}$  são calculadas as propriedades dos fluidos para esta temperatura, conforme pode ser visualizado nas tabelas [Tabela](#page-69-0) 4 e [Tabela](#page-70-0) 5:

<span id="page-69-0"></span>

| <b>Fluido</b> | <b>Propriedade</b> | <b>Símbolo</b> | Valor                             |
|---------------|--------------------|----------------|-----------------------------------|
| Frio          | Calor específico   | $c_{p}$        | $\frac{1}{4181,60}$ $\frac{1}{k}$ |
| Frio          | Densidade          | $\rho_t$       | 997,00 $kg/_{m^3}$                |
| Frio          | Viscosidade        | $\mu_t$        | 8,90036 · $10^{-4}$ N · $s/m^2$   |
| Frio          | PrandtL            | $P_{\rm r}$    | 6,13688                           |
| Frio          | Condutividade      | $k_t$          | 0,60646 $W/_{m \cdot K}$          |

Tabela 4 **–** Propriedades físicas do fluido nos tubos

Fonte: Próprio Autor (2023)

<span id="page-70-0"></span>

| <b>Fluido</b> | <b>Propriedade</b> | <b>Símbolo</b>      | Valor                                            |
|---------------|--------------------|---------------------|--------------------------------------------------|
| Quente        | Calor específico   | $c_{p_h} = c_{p_h}$ | 4182,30 $^{J}/_{kg \cdot K}$                     |
| Quente        | Densidade          | $\rho_{\rm s}$      | 986,85 $\frac{kg}{m^3}$                          |
| Quente        | Viscosidade        | $\mu_h$             | 5,24357 $\cdot$ 10 <sup>-4</sup> $N \cdot s/m^2$ |
| Quente        | Condutividade      | $k_h$               | 0,64333 $W/_{m \cdot K}$                         |

Tabela 5 **–** Propriedades físicas do fluido no casco

Fonte: Próprio Autor (2023)

$$
T_w = \frac{1}{2} \left( \frac{T_{c1} + T_{c2}}{2} + \frac{T_{h1} + T_{h2}}{2} \right) = \frac{1}{2} \left( \frac{10 + 40}{2} + \frac{60 + 45}{2} \right) = 38.75 \,^{\circ}C \tag{25}
$$

Viscosidade do fluido na superfície dos tubos d:  $\mu_w = 6{,}68392 \cdot 10^{-4} N \cdot s / m^2$ .

$$
Q = (mc_p)_h (T_{in_h} - T_{out_h}) = 21 \cdot \frac{1}{3.6} \cdot 4182.30 * (60 - 45) = 365951.25 W \tag{4}
$$

$$
Q = \left(\dot{m}c_p\right)_c \left(T_{out_c} - T_{in_c}\right)
$$
  
365951,25 =  $(\dot{m} \cdot 4181,60)_c (40 - 10)$  (4)  

$$
\dot{m}_c = 2,917 \, kg/s
$$

$$
U_o = \frac{2500 + 1300}{2} = 1900 \frac{W}{m^2 K}
$$
 (5)

Da [Tabela B7](#page-66-0) do Anexo B.

$$
R = \frac{T_{h1} - T_{h2}}{T_{c2} - T_{c1}} = 0.50
$$
\n(10)

$$
P = \frac{T_{c2} - T_{c1}}{T_{h2} - T_{h1}} = 0.60
$$
\n(11)

$$
P_{1,2} = \frac{1 - \left(\frac{1 - P.R}{1 - P}\right)^N}{R - \left(\frac{1 - P.R}{1 - P}\right)^N} = \frac{1 - \left(\frac{1 - 0.6 \cdot 0.5}{1 - 0.6}\right)^1}{0.5 - \left(\frac{1 - 0.6 \cdot 0.5}{1 - 0.6}\right)^1} = 0.60\tag{12}
$$

$$
W = \frac{1 - P_{1,2} \cdot R}{1 - P_{1,2}} = \frac{1 - 0.6 \cdot 0.5}{1 - 0.6} = 1.75
$$
\n(13)

$$
\Gamma = \frac{\sqrt{R^2 + 1}}{R - 1} = \frac{\sqrt{0.5^2 + 1}}{0.5 - 1} = -2.236\tag{14}
$$

$$
F_{1,2} = \frac{\Gamma(\ln W)^N}{\ln\left(\frac{1 + W^{1/\gamma} - \Gamma + \Gamma W^{1/\gamma}}{1 + W^{1/\gamma} + \Gamma - \Gamma W^{1/\gamma}}\right)}
$$
  
\n
$$
F_{1,2} = \frac{-2,236.(\ln 1,75)^1}{\ln\left(\frac{1 + 1,75^{1/\gamma} - (-2,236) + (-2,236)1,75^{1/\gamma}}{1 + 1,75^{1/\gamma} + (-2,236) - (-2,236)1,75^{1/\gamma}}\right)} = 0,883
$$
\n(15)

$$
(CTP) = 0.93 \tag{37}
$$

Por consequência de selecionar um passe no casco e dois nos tubos.

$$
(CL) = 0.87 \tag{38}
$$

Por consequência de selecionar o padrão triangular 60°.

$$
P_T = PR \cdot d_o = \frac{5}{4} \cdot 1 = 1.1/4" = 0.03175 \text{ m}
$$

Consequência de escolher Razão de Passo (PR) como 5/4, e tubos de diâmetro externo 1".

$$
R_{f,i} = 0.000176 \frac{m^2 K}{W}
$$
 (Fluido Frio, Tubos)
$$
R_{f,o} = 0,000088 \frac{m^2 K}{W}
$$
 (Fluido Quente, Casco)

Da [Tabela B9](#page-67-0) do Anexo B.

$$
D_e = \frac{4 \cdot \left(\frac{P_T^2 \sqrt{3}}{4} - \frac{\pi d_o^2}{8}\right)}{\frac{\pi d_o}{2}} = \frac{4 \cdot \left(\frac{0.03175^2 \sqrt{3}}{4} - \frac{\pi 0.0254^2}{8}\right)}{\frac{\pi 0.0254}{2}} = 0.01836 \ m \tag{44}
$$

Utilizada a equação [\(44\)](#page-38-0) como consequência de selecionar o arranjo tubular como triangular.

### A.2 PRIMEIRA ITERAÇÃO

As seções A.2 até A.4 apresentam a parte iterativa do cálculo, onde os parâmetros dependem dos valores de  $U<sub>o</sub>$  e  $L$  inicialmente estimados.

$$
A_o = \frac{Q}{U_o F \Delta T_{lm,cf}} = \frac{365951,25}{1900 \cdot 0,883 \cdot (26,80 + 273,15)} = 0.73 \, m^2 \tag{5}
$$

### A.2.1 Determinando diâmetro do casco e número de tubos do trocador

$$
D_s = 0.637 \sqrt{\frac{(CL)}{(CTP)} \frac{A_o(^{P_T}/_{d_o})^2 d_o}{L}}
$$
  

$$
0.87 \quad 0.73 \cdot (31.75/_{25 A})^2 \cdot 25.4 \cdot 10^{-3}}
$$
 (41)

$$
D_s = 0.637 \sqrt{\frac{0.87}{0.93} \cdot \frac{0.73 \cdot \left(\frac{31.75}{25.4}\right)^2 \cdot 25.4 \cdot 10^{-3}}{0.5}} = 0.14831 m
$$

Encontrando a tabela secundária da [Tabela B3](#page-63-0) do Anexo B para as variáveis de diâmetro externo  $d_o = 1$ ",  $P_T = 1$ . $^1$  $\sqrt{4}$ ", e padrão triangular, é selecionado a tabela secundária "1-in. OD tubes on 1 1/4-in. triangular pitch", mostrada na [Figura 20.](#page-74-0)

A linha onde está presente o menor valor de diâmetro de casco, que seja maior que o diâmetro do casco  $D_s = 5.84$ " calculado a partir da equação [\(41\)](#page-37-0) é a primeira, circulada de vermelho na [Figura 20.](#page-74-0) Na mesma linha circulada em vermelho, para um número de passes nos tubos  $N_p = 2$  é circulado em azul o número de tubos  $N_t = 16$  sugerido, resultando na seguinte combinação:

$$
D_s = 8" = 0,2032 m
$$

$$
N_t = 16
$$

| Shell ID (in.)                                  | 1-P | $2 - P$ | 4-P | $6-P$ | $8-P$ |
|-------------------------------------------------|-----|---------|-----|-------|-------|
| 1 1/4-in. triangular pitch<br>1-in. OD tubes on |     |         |     |       |       |
| 8                                               | 21  | 16      | 16  | 14    |       |
| 10                                              | 32  | 32      | 26  | 24    |       |
| 12                                              | 55  | 52      | 48  | 46    | 44    |
| $13\frac{1}{4}$                                 | 68  | 66      | 58  | 54    | 50    |
| $15\frac{1}{4}$                                 | 91  | 86      | 80  | 74    | 72    |
| $17\frac{1}{4}$                                 | 131 | 118     | 106 | 104   | 94    |
| $19\frac{1}{4}$                                 | 163 | 152     | 140 | 136   | 128   |
| $21\frac{1}{4}$                                 | 199 | 188     | 170 | 164   | 160   |
| $23\frac{1}{4}$                                 | 241 | 232     | 212 | 212   | 202   |
| 25                                              | 294 | 282     | 256 | 252   | 242   |
| 27                                              | 349 | 334     | 302 | 296   | 286   |
| 29                                              | 397 | 376     | 338 | 334   | 316   |
| 31                                              | 472 | 454     | 430 | 424   | 400   |
| 33                                              | 538 | 522     | 486 | 470   | 454   |
| 35                                              | 608 | 592     | 562 | 546   | 532   |
| 37                                              | 674 | 664     | 632 | 614   | 598   |
| 39                                              | 766 | 736     | 700 | 688   | 672   |

<span id="page-74-0"></span>Figura 20 **–** Seleção do diâmetro do casco e número de tubos a partir de tabela secundária da [Tabela B3](#page-63-0) do Anexo B

Fonte: Próprio Autor (2023)

## A.2.2 Cálculo do coeficiente convectivo no casco

Escolhendo  $B = 0.5 \cdot D_s$ , temos:

$$
A_s = \frac{D_s (P_T - d_o) B}{P_T} = \frac{0,2032 \cdot (0,03175 - 0,0254) \cdot (0,5 \cdot 0,2032)}{0,03175}
$$
(45)  

$$
A_s = 4,12902 \cdot 10^{-3} m^2
$$

$$
G_s = \frac{\dot{m}_h}{A_s} = \frac{21}{4{,}12902 \cdot 10^{-3}} \cdot \frac{1}{3{,}6} = 1412{,}76 \frac{kg}{m^2 \cdot s}
$$
(46)

$$
\frac{h_o D_e}{k_b} = 0,36 \left(\frac{D_e G_s}{\mu_b}\right)^{0,55} \left(\frac{c_{p_b} \mu_b}{k_b}\right)^{\frac{1}{3}} \left(\frac{\mu_b}{\mu_w}\right)^{0,14}
$$
\n
$$
h_o = \frac{0,36 \cdot k_b}{D_e} \left(\frac{D_e G_s}{\mu_b}\right)^{0,55} \left(\frac{c_{p_b} \mu_b}{k_b}\right)^{\frac{1}{3}} \left(\frac{\mu_b}{\mu_w}\right)^{0,14}
$$
\n(23)

$$
h_o = \frac{0,36 \cdot 0,64333}{0,01836} \left(\frac{0,01836 \cdot 1412,76}{5,24357 \cdot 10^{-4}}\right)^{0,55} \left(\frac{4182,30 \cdot 5,24357 \cdot 10^{-4}}{0,64333}\right)^{\frac{1}{3}} \left(\frac{5,24357 \cdot 10^{-4}}{6,68392 \cdot 10^{-4}}\right)^{0,14}
$$

$$
h_o = 7006,74 W/m^2 K
$$

# A.2.3 Cálculo do coeficiente convectivo nos tubos

$$
A_{t,p} = \frac{\pi d_i^2}{4} \cdot \frac{N_t}{N_p} = \frac{\pi \cdot 0.023622^2}{4} \cdot \frac{16}{2} = 0.00350601 m^2 \tag{29}
$$

$$
u_m = \frac{\dot{m}_t}{\rho_t A_{t,p}} = \frac{2.917}{997 \cdot 0.00350601} = 0.83450 \, m/s \tag{28}
$$

$$
Re_{d,i} = \frac{\rho_t u_m d_i}{\mu_t} = \frac{997 \cdot 0.83450 \cdot 0.023622}{8.90036 \cdot 10^{-4}} = 22081.60
$$
 (27)

$$
f = [0,79 \ln (Re_{d,i}) - 1,69]^{-2} = [0,79 \ln (22081,60) - 1,69]^{-2} = 0,02591
$$
 (30)

$$
Nu_{i} = \frac{\left(\frac{f}{B}\right)\left(Re_{d,i} - 1000\right)P_{r}}{1 + 12,7\left(\frac{f}{B}\right)^{\frac{1}{2}}\left(P_{r}^{\frac{2}{3}} - 1\right)}
$$
\n
$$
Nu_{i} = \frac{\left(\frac{0.02591}{B}\right)\left(22081.60 - 1000\right) \cdot 6,13688}{1 + 12,7\left(\frac{0.02591}{B}\right)^{\frac{1}{2}}\left(6,13688^{\frac{2}{3}} - 1\right)} = 155,20
$$
\n(31)

$$
h_i = \frac{Nu_b \cdot k_t}{d_i} = \frac{155,20 \cdot 0,60646}{0,023622} = 3984,53 \frac{W}{m^2 K}
$$
 (26)

# A.2.4 Cálculo do coeficiente global de transferência de calor

$$
R_w = \frac{\ln\left(\frac{d_o}{d_i}\right)}{2\pi k_w L} = \frac{\ln\left(\frac{0.0254}{0.023622}\right)}{2\pi \cdot 54 \cdot 0.5} = 0.42778 \cdot 10^{-3} \frac{K}{W}
$$
(21)

$$
\frac{1}{U_o} = \frac{d_o}{d_i} \left( \frac{1}{h_i} + R_{f,i} \right) + A_o R_w + R_{f,o} + \frac{1}{h_o}
$$
\n
$$
\frac{1}{U_o} = \frac{0.0254}{0.023622} \left( \frac{1}{3984,53} + 0.000176 \right) + 0.73 \cdot \frac{0.42778}{10^3} + 0.000088 + \frac{1}{7006,74}
$$
\n
$$
U_o = 997,90 \frac{W}{m^2 K}
$$
\n(22)

## A.2.5 Critério de parada

Como critério de parada, será verificar se o valor de  $U_o$  calculado nesta iteração variou mais que 1% em relação à iteração anterior. Caso positivo, continuaremos com mais uma iteração.

$$
\left| \frac{U_{o\,initial}}{U_{o\,calculated}} - 1 \right| = \left| \frac{1900}{997,90} - 1 \right| = 90,40\% > 1,00\%, positive
$$

### A.3 SEGUNDA ITERAÇÃO

$$
A_o = \frac{Q}{U_o F \Delta T_{lm,cf}} = \frac{365951,25}{997,90 \cdot 0,875 \cdot (26,80 + 273,15)} = 1,40 \, m^2 \tag{5}
$$

$$
A_o = \pi d_o N_t L
$$
  

$$
1,40 = \pi \cdot 0,0254 \cdot 16 \cdot L
$$
  

$$
L = 1,10 \ m
$$
 (6)

#### A.3.1 Determinando diâmetro do casco e número de tubos do trocador

$$
D_s = 0,637 \sqrt{\frac{(CL)}{(CTP)} \frac{A_o(^{P_T}/_{d_o})^2 d_o}{L}}
$$
  

$$
D_s = 0,637 \sqrt{\frac{0,87}{0,93} \cdot \frac{1,40 \cdot (31,75/_{25,4})^2 \cdot 25,4 \cdot 10^{-3}}{1,10}} = 0,13847 m
$$
 (41)

Da [Tabela B3](#page-63-0) do Anexo B, com "*1in. OD tubes on 1 1/4in. triangular pitch*" – Tubos são de 1", e PT de 1.1/4", com 2 passes nos tubos, obtemos:

$$
D_s = 8u = 0,2032 m
$$

$$
N_t = 16
$$

#### A.3.2 Cálculo do coeficiente convectivo no casco

Como os valores de  $D_s$  e  $N_t$  não se alteraram, consequentemente o coeficiente convectivo no casco permanece o mesmo.

$$
h_o = 7006{,}74 \frac{W}{m^2K}
$$

### A.3.3 Cálculo do coeficiente convectivo nos tubos

Como os valores de  $D_s$  e  $N_t$  não se alteraram, consequentemente o coeficiente

convectivo nos tubos permanece o mesmo.

$$
h_i = 3984,53 \frac{W}{m^2 K}
$$

# A.3.4 Cálculo do coeficiente global de transferência de calor

$$
R_{w} = \frac{\ln\left(\frac{d_o}{d_i}\right)}{2\pi k_w L} = \frac{\ln\left(\frac{0.0254}{0.023622}\right)}{2\pi \cdot 54 \cdot 1.10} = 0.19444 \cdot 10^{-3} K/W
$$
 (21)

$$
\frac{1}{U_o} = \frac{d_o}{d_i} \left( \frac{1}{h_i} + R_{f,i} \right) + A_o R_w + R_{f,o} + \frac{1}{h_o}
$$
\n
$$
\frac{1}{U_o} = \frac{0.0254}{0.023622} \left( \frac{1}{3984,53} + 0.000176 \right) + 1.40 \cdot \frac{0.19444}{10^3} + 0.000088 + \frac{1}{7006,74}
$$
\n
$$
U_o = 1039,45 \frac{W}{m^2 K}
$$
\n(22)

# A.3.5 Critério de parada

$$
\left| \frac{U_{o_{\text{inicial}}}}{U_{o_{\text{calculated}}}} - 1 \right| = \left| \frac{996,29}{1039,45} - 1 \right| = 4,15\% > 1,00\%, positive
$$

### A.4 TERCEIRA ITERAÇÃO

$$
A_o = \frac{Q}{U_o F \Delta T_{lm,cf}} = \frac{365951,25}{1039,45 \cdot 0,875 \cdot (26,80 + 273,15)} = 1,34 m^2
$$
 (5)

$$
A_o = \pi d_o N_t L
$$
  

$$
1,34 = \pi \cdot 0,0254 \cdot 16 \cdot L
$$
  

$$
L = 1,05 \ m
$$
 (6)

#### A.4.1 Determinando diâmetro do casco e número de tubos do trocador

$$
D_s = 0,637 \sqrt{\frac{(CL)}{(CTP)} \frac{A_o(^{P_T}/_{d_o})^2 d_o}{L}}
$$
  

$$
D_s = 0,637 \sqrt{\frac{0,87}{0,93} \cdot \frac{1,34 \cdot (31,75/_{25,4})^2 \cdot 25,4 \cdot 10^{-3}}{1,05}} = 0,13866 m
$$
 (41)

Da [Tabela B3](#page-63-0) do Anexo B, com "1-in. OD tubes on 1 1/4-in. triangular pitch" -Tubos são de 1", e PT de 1.1/4", com 2 passes nos tubos, obtemos:

$$
D_s = 8" = 0,2032 m
$$

$$
N_t = 16
$$

### A.4.2 Cálculo do coeficiente convectivo no casco

Como os valores de  $D_s$  e  $N_t$  não se alteraram, consequentemente o coeficiente convectivo no casco permanece o mesmo.

$$
h_o = 7006{,}74 W/m^2 K
$$

#### A.4.3 Cálculo do coeficiente convectivo nos tubos

Como os valores de  $D_s$  e  $N_t$  não se alteraram, consequentemente o coeficiente convectivo nos tubos permanece o mesmo.

$$
h_i = 3984,53 \frac{W}{m^2 K}
$$

# A.4.4 Cálculo do coeficiente global de transferência de calor

$$
R_{w} = \frac{\ln\left(\frac{d_{o}}{d_{i}}\right)}{2\pi k_{w}L} = \frac{\ln\left(\frac{0.0254}{2\pi \cdot 54 \cdot 1.05}\right)}{2\pi \cdot 54 \cdot 1.05} = 0.20370 \cdot 10^{-3} K/W
$$
 (21)

$$
\frac{1}{U_o} = \frac{d_o}{d_i} \left( \frac{1}{h_i} + R_{f,i} \right) + A_o R_w + R_{f,o} + \frac{1}{h_o}
$$
\n
$$
\frac{1}{U_o} = \frac{0.0254}{0.023622} \left( \frac{1}{3984,53} + 0.000176 \right) + 1.34 \cdot \frac{0.20370}{10^3} + 0.000088 + \frac{1}{7006,74}
$$
\n
$$
U_o = 1038,65 \frac{W}{m^2 K}
$$
\n(22)

# A.4.5 Critério de parada

$$
\left| \frac{U_{o\,initial}}{U_{o\,calculated}} - 1 \right| = \left| \frac{1039,45}{1038,65} - 1 \right| = 0,08\% < 1,00\%, negative
$$

### A.5 PERDA DE CARGA

# A.5.1 Perda de carga no casco

$$
N_b = \frac{L}{B} - 1 = \frac{1,05}{(0,5 \cdot 0,2032)} - 1 = 9,33
$$
\n(48)

$$
Re_s = \frac{G_s D_e}{\mu} = \frac{1412,76 \cdot 0,01836}{5,24357 \cdot 10^{-4}} = 49466,82
$$
 (24)

$$
f = exp (0.567 - 0.19 \ln Re_s) = exp (0.567 - 0.19 \ln 49466.82) = 0.22611
$$
 (47)

$$
\phi_s = \left(\frac{\mu_b}{\mu_w}\right)^{0.14} = \left(\frac{5.24357 \cdot 10^{-4}}{6.68392 \cdot 10^{-4}}\right)^{0.14} = 0.96659\tag{50}
$$

$$
\Delta p_s = \frac{f G_s^2 (N_b + 1) D_s}{2 \rho_s D_e \phi_s}
$$
  

$$
\Delta p_s = \frac{0.22611 \cdot 1412.76^2 \cdot (9.33 + 1) \cdot 0.2032}{2 \cdot 986.85 \cdot 0.01836 \cdot 0.96659} = 27044.84 Pa
$$
 (51)

## A.5.2 Perda de carga nos tubos

$$
\Delta p_t = 4f \frac{LN_p}{d_i} \rho_t \frac{u_m^2}{2} = 4 \cdot 0.02591 \cdot \frac{1.05 \cdot 2}{0.023622} \cdot 997 \cdot \frac{0.83450^2}{2} = 3198.51 Pa \quad (52)
$$

$$
\Delta p_r = 4N_p \frac{\rho_t u_m^2}{2} = 4 \cdot 2 \cdot \frac{997 \cdot 0.83450^2}{2} = 2777.20 \ Pa \tag{53}
$$

$$
\Delta p_{total} = \Delta p_t + \Delta p_r = 3198,51 + 2777,20 = 5975,71 Pa \tag{54}
$$